POLITECHNIKA POZNAŃSKA Wydział Budowy Maszyn i Zarządzania Instytut Technologii Mechanicznej

Studia stacjonarne I stopnia Kierunek: Mechatronika Profil dyplomowania: Inżynieria w medycynie

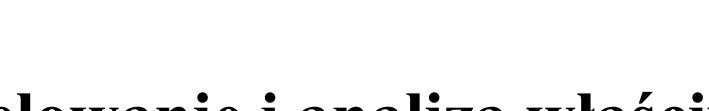

Szymon Polak

# **Modelowanie i analiza właściwości mechanicznych kości**

**Modelling and analysis of mechanical properties of human bone**

## PRACA

# DYPLOMOWA INŻYNIERSKA

Promotor: dr hab. Tomasz Stręk

Poznań 2014

## Spis treści

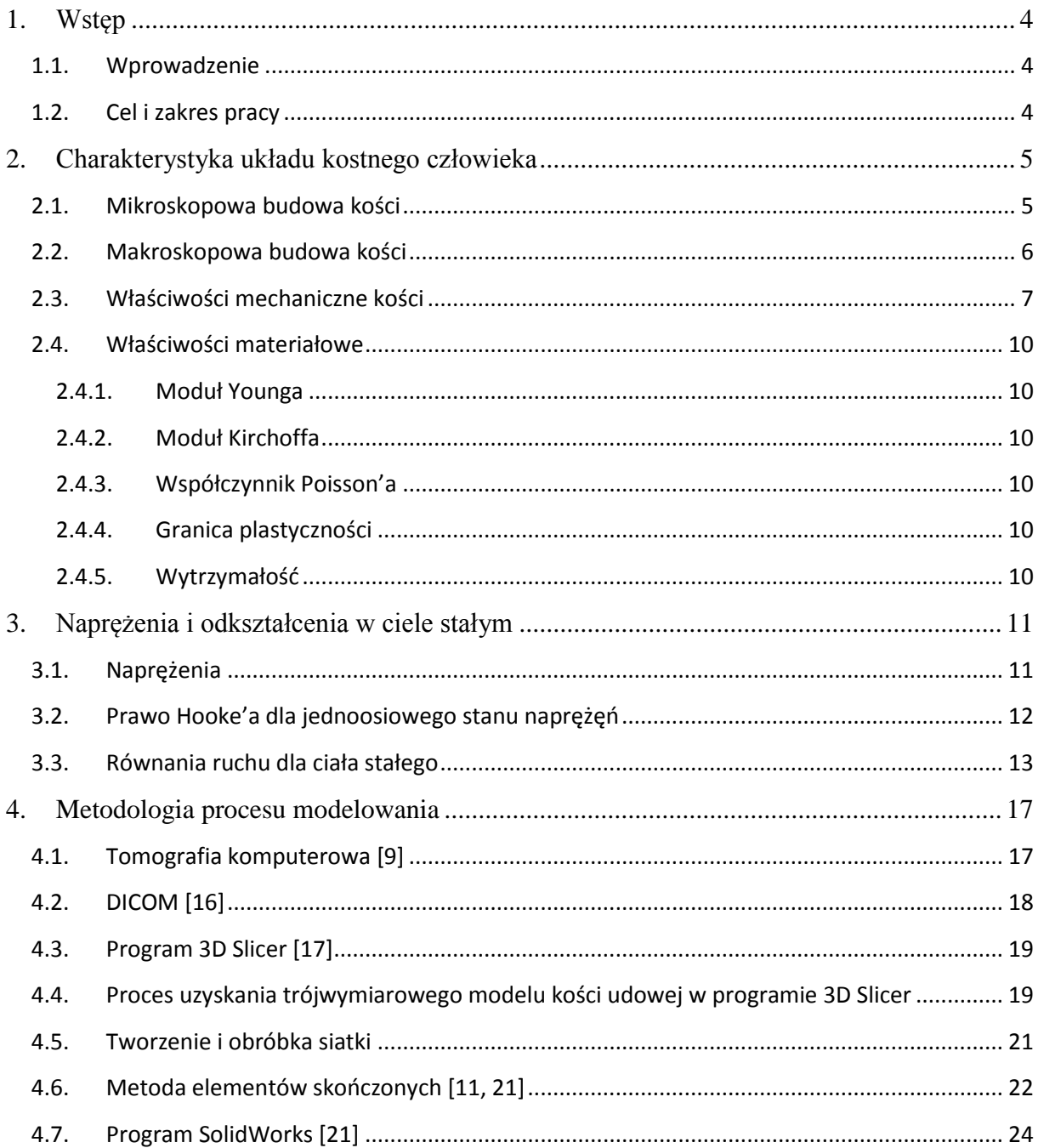

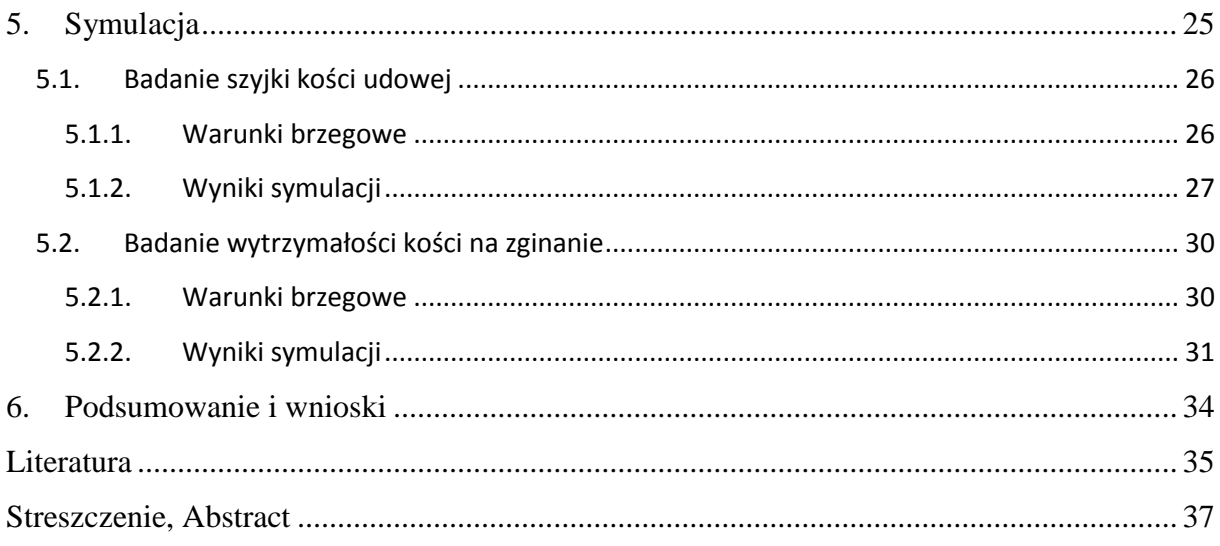

## <span id="page-3-0"></span>**1. Wstęp**

#### <span id="page-3-1"></span>**1.1. Wprowadzenie**

Współczesna technika pozwala stosować niespotykane przed laty metody badań ludzkiego ciała. Postęp diagnostyki obrazowej doprowadził do możliwości tworzenia trójwymiarowych, dokładnych modeli ludzkiego ciała, dzięki którym można bezinwazyjnie diagnozować wiele chorób, jak choćby osteoporozę, choroby układu krążenia czy nowotwory.

Rozwój medycyny szedł w parze z rozwojem w dziedzinie obliczeń inżynierskich oraz systemach komputerowego wspomagania projektowania. Od kilku lat możliwe jest łączenie tych dwóch dziedzin – biologii oraz inżynierii – na wspólnym gruncie – inżynierii biomedycznej, z korzyścią dla obu stron. Możliwe stało się tworzenie modeli wiernie opisujących zachodzące w rzeczywistości zjawiska oraz zaadaptowanie tychże modeli do leczenia, poprawy komfortu chorych, rehabilitacji oraz ratowania ludzkiego życia.

#### <span id="page-3-2"></span>**1.2. Cel i zakres pracy**

Przedmiotem pracy jest modelowanie oraz badanie właściwości mechanicznych ludzkiego kośćca, a w szczególności – kości udowej. Praca jest syntezą dwóch dziedzin z pogranicza medycyny oraz mechaniki, mającą za zadanie pokazać możliwości współczesnych metod diagnostyki bezinwazyjnej oraz nietypowych zastosowań dla programów inżynierskich wspomagających projektowanie. Obiekt badań został poddany obciążeniu, z jakim zmaga się na co dzień – do głowy kości udowej przyłożono ciężar 90kg, mający za zadanie symulować obciążenie reszty ciała na staw biodrowy.

Praca ma charakter teoretyczno – symulacyjny. Podzielona jest na dwie części:

- a) teoretyczną, która opisuje:
	- charakterystykę układu szkieletowego
	- zagadnienia z dziedziny wytrzymałości materiałów, fizyki oraz teorii sprężystości
- b) symulacyjną, która zawiera:
	- opis uzyskania rzeczywistego, trójwymiarowego modelu kości udowej
	- badanie obiektu za pomocą Metody Elementów Skończonych (MES) w programie SolidWorks 2013

## <span id="page-4-0"></span>**2. Charakterystyka układu kostnego człowieka**

Rozdział ten został napisany na podstawie pozycji literaturowych [1,2,3,4].

Układ kostny jest elementem układu szkieletowego, zapewniającego ruch, nadającemu kształt oraz będącym rusztowaniem całego ciała. Kości stanowią podporę oraz osłonę dla innych narządów, z którymi połączone są za pomocą więzadeł.

Z mechanicznego punktu widzenia kości długie tworzą system dźwigni, poruszany przez mięśnie. Są one niezbędnym elementem w aparacie ruchu człowieka.

Wraz z wiekiem liczba kości zmienia się – związane jest to z kostnieniem chrząstek oraz zrastaniem się kości czaszki. Przyjmuje się, że u dorosłego człowieka można wyróżnić 206 kości.

Kości posiadają skomplikowaną strukturę, którą można rozpatrywać w różnych skalach.

### <span id="page-4-1"></span>**2.1. Mikroskopowa budowa kości**

Kości zbudowane są w przeważającym stopniu z tkanki kostnej [1]. Jednak w ich skład wchodzą również inne tkanki: tłuszczowa, krwiotwórcza, chrzęstna i inne. Zagłębiając się w budowę tkanki kostnej, która ma decydujący wpływ na właściwości mechaniczne kości, możemy wyróżnić w niej trzy rodzaje budujących ją komórek: osteoblasty, osteoklasty oraz osteocyty. Między tymi komórkami znajdują się związki organiczne (kolagen i inne białka), związki mineralne (związki wapnia, magnezu i fosforu – głównie hydroksyapatyt).

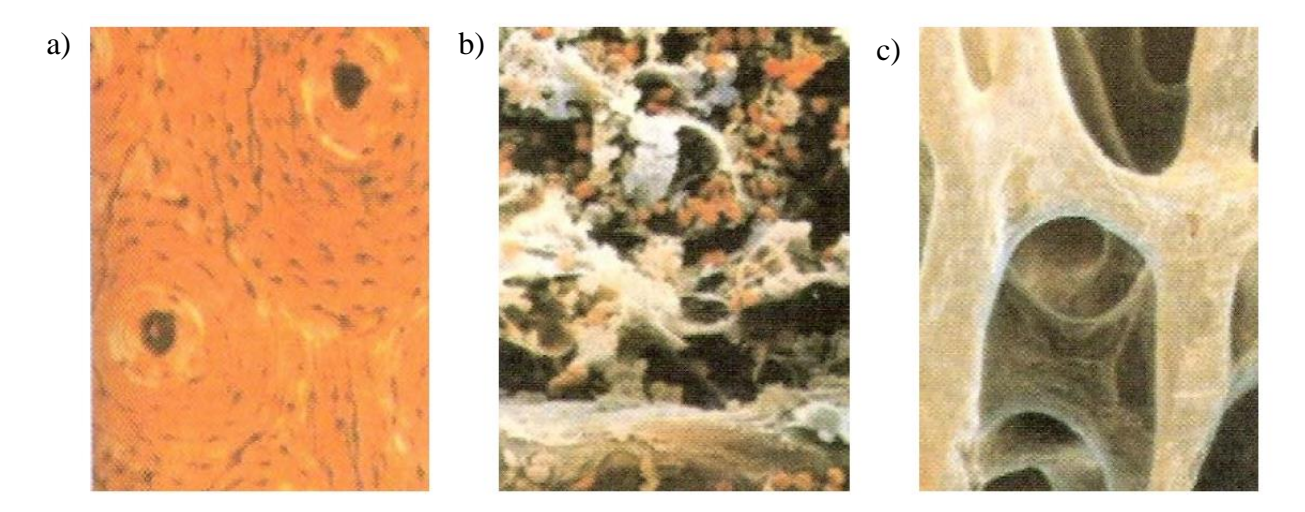

*Rys. 2.1. Mikroskopowa struktura kości:a) istota korowa – osteony z kanałami Haversa; b) istota gąbczasta – beleczki kostne; c) szpik kostny [1]*

Komórki wytwarzające nową tkankę kostną, czyli osteoblasty, są otaczane przez zrąb kostny i przemieniają się w dojrzale osteocyty, a osteoklasty zapewniają resorpcję. Nieustająca praca tych komórek powoduje tworzenie się koncentrycznej struktury blaszkowej, zwanej osteonem.

## <span id="page-5-0"></span>**2.2. Makroskopowa budowa kości**

W skali makroskopowej kości zbudowane są z dwóch różniących się od siebie warstw: istoty zbitej oraz istoty gąbczastej.

Istota zbita (korowa) stanowi zewnętrzną warstwę kości. Jej porowatość wynosi mniej niż 6%. Zbudowana jest z koncentrycznie zbitych blaszek kostnych.

Istota gąbczasta znajduje się we wnętrzu kości. Ma dużo mniejszą gęstość od istoty zbitej – jej porowatość wynosi około 80%. W jej przypadku blaszki kostne nie są zbite, a układają się luźno tworząc beleczki kostne, które tworzą przestrzenną sieć o gąbczastej strukturze. Pomiędzy beleczkami znajduje się szpik kostny. Ażurowa konstrukcja istoty gąbczastej zapewnia amortyzację, dlatego to głównie ona stanowi budulec nasad kości długich.

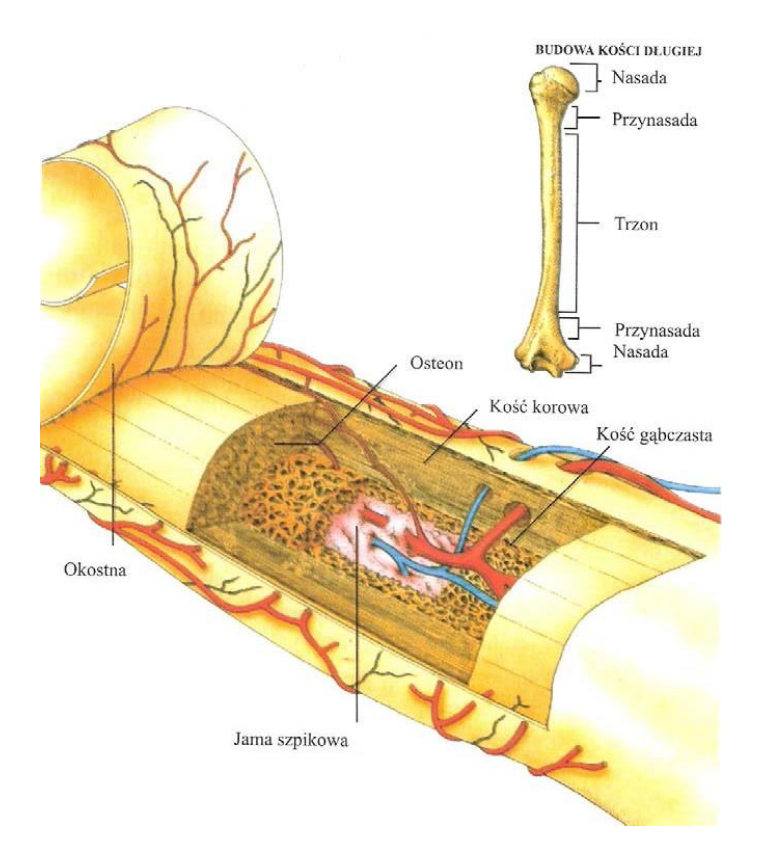

*Rys. 2.2. Budowa oraz struktura kości długiej [1]*

Połączenie struktury korowej i gąbczastej jest formą naturalnego kompozytu [2], który zapewnia szkieletowi odpowiednie właściwości mechaniczne.

Wyróżnia się kilka rodzajów kości ze względu na kształt: kości długie, krótkie, płaskie oraz różnokształtne. Kości długie to takie, długość znacząco przewyższa grubość i szerokość. Można więc znaleźć je wyłącznie w kończynach.

Na rysunku 2.2. oprócz przekroju ukazującego wewnętrzną strukturę wyróżniono również podział kości długiej (udowej) na segmenty:

- nasady – miejsce, gdzie kość łączy się ze stawem (przewaga istoty gąbczastej nad zbitą)

- przynasada – miejsce przyrostu kości na długość w wieku dziecięcym, pozostałość po chrząstce nasadowej

- trzon – część kości najbardziej odpowiedzialna za sztywność (przewaga istoty zbitej nad gąbczastą)

## <span id="page-6-0"></span>**2.3. Właściwości mechaniczne kości**

Badania właściwości mechanicznych ludzkiego kośćca przeprowadza się na świeżo uzyskanych, trupich kościach udowych, w wilgotnym środowisku oraz temperaturze 36°C (warunki zbliżone do panujących w ciele człowieka). Kości ze względu na swoją anizotropową budowę nie posiadają jednorodnych właściwości mechanicznych.

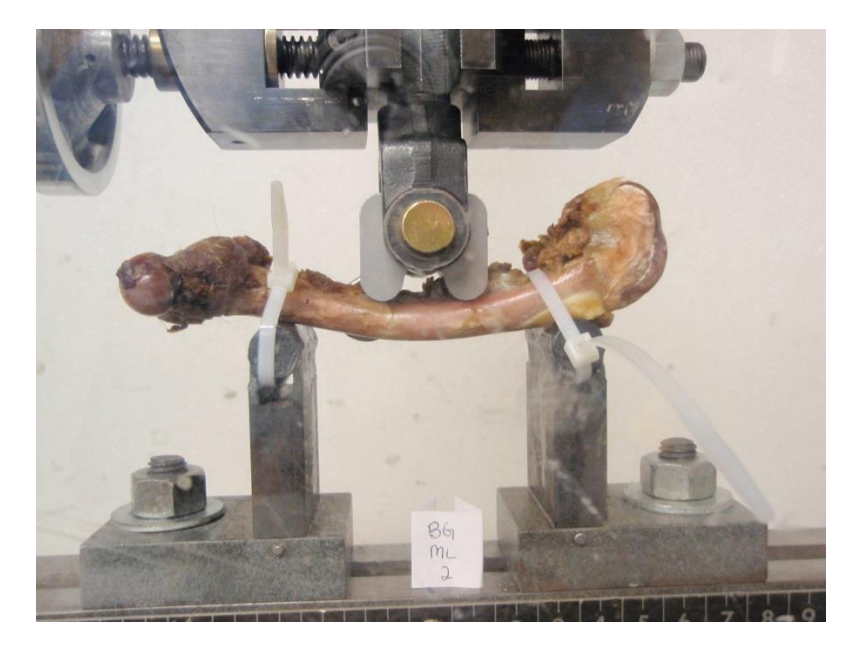

*Rys. 2.3. Badanie wytrzymałościowe trupiej kości udowej [13]*

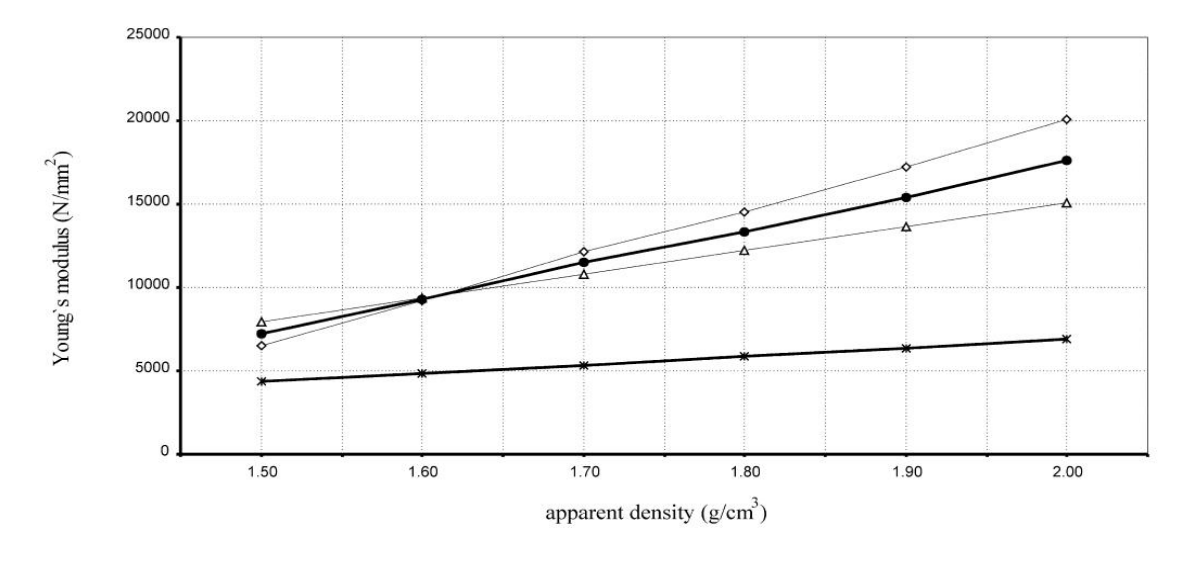

*Rys. 2.4. Wykres przedstawiający zmiany modułu Younga w funkcji gęstości, dla kości korowej(3 górne wykresy – obciążenie wzdłużne, dolny – obciążenie poprzeczne)[3]*

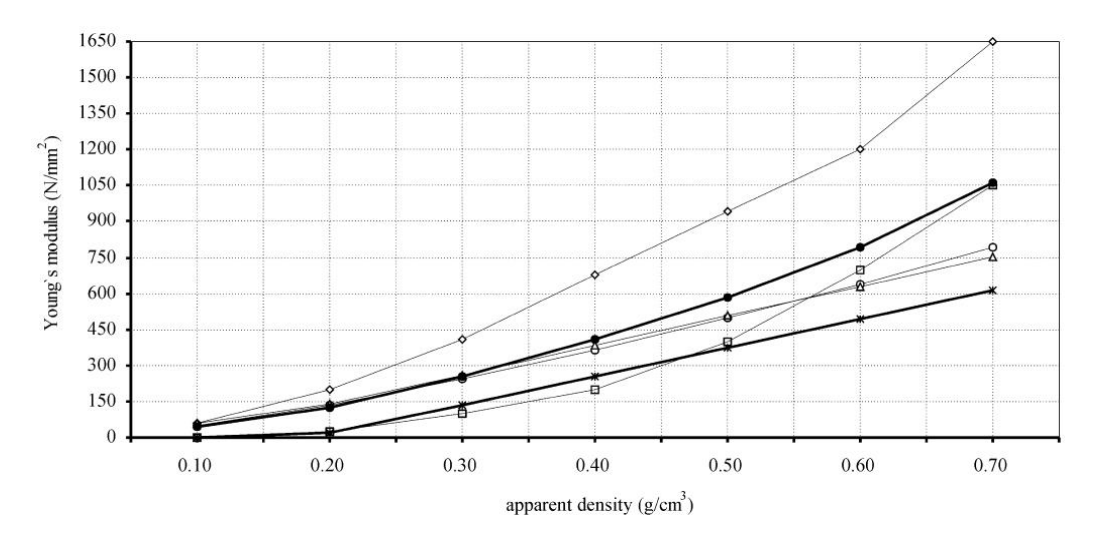

*Rys. 2.5. Wykres przedstawiający zmiany modułu Younga w funkcji gęstości, dla kości gąbczastej(4 górne wykresy – obciążenie wzdłużne, dolny – obciążenie poprzeczne)[3]*

Badania przeprowadzone przez Wirtza i innych [3] wykazały, że tylko moduł Younga oraz wytrzymałość na ściskanie są ściśle skorelowane z gęstością kości (Rys. 2.4. i 2.5.). Pozostałe właściwości mechaniczne nie wykazują już tak silnego powiązania z gęstością, przez co nie jest możliwe w pełni dokładne modelowanie układu kostnego za pomocą metody elementów skończonych. Potwierdziły to badania wykonane przez Isaze i innych [4], w których zastosowano model anizotropowy. Model ten dużo wierniej oddaje zmiany zachodzące w kości pod wpływem naprężeń aniżeli model izotropowy. Współczynnik determinacji  $R^2$ , określający zgodność modeli teoretycznych (przewidywań) z rzeczywistością

(Tabela 1.) opisuje model izotropowy jako zadowalający (wartość w zakresie  $0.6 \div 0.8$ ), a model anizotropowy – jako bardzo dobry (wartość w zakresie  $0.9 \div 1$ , gdzie 1 to 100% zgodność z rzeczywistością).

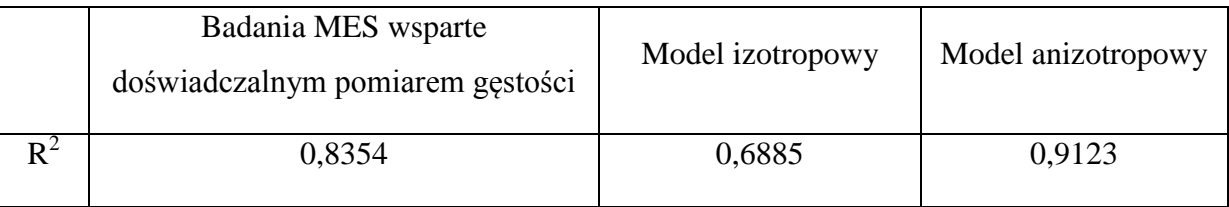

*Tabela 1. Porównanie zgodności wyników modelowania izotropowego i anizotropowego z badaniami empirycznymi [4]*

Tabela 2. przedstawia natomiast wybrane, uśrednione właściwości mechaniczne kości korowej, mogące znaleźć zastosowanie w opisie modelu izotropowego.

| moduł Young'a, E (GPa)      | 17,4  |
|-----------------------------|-------|
| moduł Kirchoffa, G (GPa)    | 3,51  |
| współczynnik Poisson'a      | 0,39  |
| granica plastyczności (MPa) |       |
| rozciąganie – wzdłużne      | 115   |
| ściskanie – wzdłużne        | 182   |
| ściskanie – poprzeczne      | 121   |
| ścinanie                    | 54    |
| wytrzymałość na: (MPa)      |       |
| rozciąganie – wzdłużne      | 133   |
| rozciąganie – poprzeczne    | 51    |
| ściskanie – wzdłużne        | 195   |
| ściskanie – poprzeczne      | 133   |
| ścinanie                    | 69    |
| zginanie                    | 208,6 |

*Tabela 2. Wybrane właściwości mechaniczne ludzkiej kości (tkanka korowa) [5]*

### <span id="page-9-0"></span>**2.4. Właściwości materiałowe**

#### <span id="page-9-1"></span>**2.4.1. Moduł Younga**

Moduł Younga (E) (współczynnik sprężystości podłużnej) jest wielkością określającą sprężystość materiału. Wyraża ona, charakterystyczną dla danego materiału, zależność względnego odkształcenia liniowego (ε) materiału od naprężenia (σ), jakie w nim występuje w zakresie odkształceń sprężystych.

$$
E = \frac{\varepsilon}{\sigma} \tag{2.1}
$$

#### <span id="page-9-2"></span>**2.4.2. Moduł Kirchoffa**

Moduł Kirchoffa (G) (moduł ścinania lub moduł sprężystości poprzecznej) to współczynnik uzależniający odkształcenie postaciowe (γ) materiału od naprężenia ścinającego (τ), jakie w nim występuje.

$$
G = \frac{\tau}{\gamma} \tag{2.2}
$$

#### <span id="page-9-3"></span>**2.4.3. Współczynnik Poisson'a**

Współczynnik Poisson'a (ν) to stosunek odkształcenia poprzecznego (ε<sub>ρορ</sub>) do odkształcenia podłużnego (ε) przy osiowym stanie naprężenia.

$$
\nu = \frac{\varepsilon_{pop}}{\varepsilon} \tag{2.3}
$$

#### <span id="page-9-4"></span>**2.4.4. Granica plastyczności**

Granica plastyczności R<sup>e</sup> to wartość naprężeń, przy których zaczynają powstawać nieodwracalne mikroskopowe odkształcenia plastyczne we wszystkich ziarnach. Występuje płynięcie materiału

#### <span id="page-9-5"></span>**2.4.5. Wytrzymałość**

Wartość naprężeń rozciągających, ściskających, zginających bądź ścinających, przy których dochodzi do zniszczenia (zerwania, pęknięcia) badanego ciała.

## <span id="page-10-0"></span>**3. Naprężenia i odkształcenia w ciele stałym**

Rozdział ten został opracowany w oparciu o pozycje literaturowe [6,7,8,11].

### <span id="page-10-1"></span>**3.1. Naprężenia**

Dzięki badaniom wytrzymałościowym stwierdzono, iż ciało stałe pod wypływem działania obciążeń mechanicznych odkształca się. Wyodrębnione z ciała stałego dowolnie małe elementy doznają przemieszczeń względem dowolnego układu odniesienia, jaki przyjmiemy. Zakładając, iż dany element ma kształt prostopadłościenny o długościach krawędzi *dx*, *dy* oraz *dz*, podczas procesu odkształcenia krawędzie ulegają skróceniu bądź wydłużeniu o odpowiednio:

$$
(1 + \varepsilon_x)dx, \quad (1 + \varepsilon_y)dy, \quad (1 + \varepsilon_z)dz,
$$
\n(3.1)

Powyżej przedstawione wielkości nazywane są składowymi stanu odkształcenia i określają tensor odkształcenia **ε**:

$$
\mathbf{\varepsilon} = \begin{bmatrix} \varepsilon_{xx} & \varepsilon_{xy} & \varepsilon_{xz} \\ \varepsilon_{yx} & \varepsilon_{yy} & \varepsilon_{yz} \\ \varepsilon_{zx} & \varepsilon_{xy} & \varepsilon_{zz} \end{bmatrix} = \begin{bmatrix} \varepsilon_x & \frac{\gamma_{xy}}{2} & \frac{\gamma_{xz}}{2} \\ \frac{\gamma_{yz}}{2} & \varepsilon_y & \frac{\gamma_{yz}}{2} \\ \frac{\gamma_{zx}}{2} & \frac{\gamma_{zy}}{2} & \varepsilon_z \end{bmatrix} \tag{3.2}
$$

$$
\mathbf{\varepsilon} = \begin{bmatrix} \varepsilon_x \\ \varepsilon_y \\ \varepsilon_z \\ \gamma_{xy} \\ \gamma_{yz} \\ \gamma_{zx} \end{bmatrix}
$$
 (3.3)

Zmiany długości poszczególnych krawędzi wyrażone są przez  $\varepsilon_x$   $\varepsilon_y$ ,  $\varepsilon_z$ . Oprócz zmiany długości krawędzie ulegają również odkształceniu kątowemu γ. Wartości tych odkształceń wyrażane są w mierze łukowej zapisywanej jako : γ<sub>xy</sub>, γ<sub>zx</sub> γ<sub>zx</sub>

W prostokątnym układzie współrzędnych *x, y, z,* korzystając z przekroju ciała stałego możliwe jest otrzymanie składowych naprężeń normalnych  $\sigma_x$ ,  $\sigma_y$ ,  $\sigma_z$ , oraz stycznych  $\tau_{xy}$ ,  $\tau_{yz}$ ,  $\tau_{zx}$ .

$$
\boldsymbol{\sigma} = \begin{bmatrix} \sigma_{xx} & \sigma_{xy} & \sigma_{xz} \\ \sigma_{yx} & \sigma_{yy} & \sigma_{yz} \\ \sigma_{zx} & \sigma_{xy} & \sigma_{zz} \end{bmatrix} = \begin{bmatrix} \sigma_x & \frac{\tau_{xy}}{2} & \frac{\tau_{xz}}{2} \\ \frac{\tau_{yz}}{2} & \sigma_y & \frac{\tau_{yz}}{2} \\ \frac{\tau_{zx}}{2} & \frac{\tau_{zy}}{2} & \sigma_z \end{bmatrix}
$$
(3.4)

$$
\boldsymbol{\sigma} = \begin{bmatrix} \sigma_x \\ \sigma_y \\ \sigma_z \\ \tau_{xy} \\ \tau_{yz} \\ \tau_{zx} \end{bmatrix}
$$
 (3.5)

Kryterium maksymalnego naprężenia zredukowanego wg. von Misesa opiera się na hipotezie von Misesa - Hencky'ego, znanej również jako teoria energii ścinania lub teoria maksymalnego zniekształcenia. Hipoteza stwierdza, że materiał plastyczny zaczyna ustępować w miejscu, gdzie naprężenia zredukowane wg. von Misesa stają się równe granicy naprężenia. W większości przypadków jako granica naprężenia wykorzystywana jest granica plastyczności. Na podstawie naprężeń normalnych σ<sub>xx</sub>, σ<sub>yy</sub>, σ<sub>zz</sub> oraz naprężeń stycznych τ<sub>xy</sub>, τyz, τzx naprężenie zredukowane wg Misesa jest wyrażane jako:

$$
\sigma_{vonMises} = \frac{\sqrt{(\sigma_{xx} - \sigma_{yy})^2 + (\sigma_{zz} - \sigma_{yy})^2 + (\sigma_{xx} - \sigma_{zz})^2 + 6(\tau_{xy}^2 + \tau_{yz}^2 + \tau_{zx}^2)} \qquad (3.6)
$$

### <span id="page-11-0"></span>**3.2. Prawo Hooke'a dla jednoosiowego stanu naprężęń**

Prawo Hooke`a to prawo mechaniki które określa wzajemną zależność odkształcenia ciała w stosunku do działającego na nie naprężenia. Prawo to głosi, że odkształcenie jakie doznaje ciało jest wprost proporcjonalne do działającej na nie siły (zależność ta jest liniowa).

$$
\sigma = \mathbf{E}\varepsilon \tag{3.7}
$$

gdzie:

σ – naprężenia normalne w poprzecznym przekroju pręta [MPa],

E – współczynnik sprężystości wzdłużnej – moduł Younga [Pa],

ε – odkształcenia względne.

#### <span id="page-12-0"></span>**3.3. Równania ruchu dla ciała stałego**

Bazując na zależności liniowej pomiędzy naprężeniem i odkształceniem, o której mówi prawo Hooke'a, możemy uzyskać podstawowe równania ruchu – równanie Naviera:

$$
\rho_s \frac{\partial^2 \mathbf{u}}{\partial t^2} - \nabla \cdot \boldsymbol{\sigma} = \boldsymbol{F} \tag{3.8}
$$

gdzie  $\rho_s$  to gęstość ciała stałego,  $\sigma$  to tensor naprężeń, **u** to wektor przemieszczeń, **F** to wektor sił masowych.

Dla stanu ustalonego równanie Naviera (3.11) przyjmuje postać:

$$
-\nabla \cdot \boldsymbol{\sigma} = \boldsymbol{F} \tag{3.9}
$$

Związki zachodzące między odkształceniami i naprężeniami, oparte na prawie Hooke'a, można również zastosować dla trójosiowego stanu naprężeń. Wykorzystuje się do tego współczynnik Poissona i związki zachodzące między naprężeniami ścinającymi  $\gamma_{xy}, \gamma_{xz}, \gamma_{yz}$  oraz kątami odkształcenia postaciowego  $\tau_{xy}, \tau_{xz}, \tau_{yz}$ . Badając ciało z materiału o właściwościach izotropowych (liniowo sprężystych) oraz oddziałując na nie trzema składowymi naprężeń normalnych  $\sigma_x$ ,  $\sigma_y$ ,  $\sigma_z$ , generujemy trzy składowe odkształceń wzdłużnych ε<sub>x</sub>, ε<sub>y</sub>, ε<sub>z</sub> - każda tych składowych powstaje w wyniku złożonego działania trzech naprężeń normalnych.

Odkształcenia główne wywołane są naprężeniami działającymi w kierunku danego odkształcenia (3.10) oraz naprężeniami stycznymi (3.11), które są prostopadłe do tego kierunku.

Prawo Hooke'a dla ogólnego, trójwymiarowego układu naprężeń w przypadku materiału izotropowego może być zapisane w postaci układu równań:

$$
\varepsilon_{x} = \frac{1}{E} \left[ \sigma_{x} - \nu (\sigma_{y} + \sigma_{z}) \right]
$$
\n
$$
\varepsilon_{y} = \frac{1}{E} \left[ \sigma_{y} - \nu (\sigma_{z} + \sigma_{x}) \right]
$$
\n
$$
\varepsilon_{z} = \frac{1}{E} \left[ \sigma_{z} - \nu (\sigma_{x} + \sigma_{y}) \right]
$$
\n
$$
\gamma_{xy} = \frac{\tau_{xy}}{G}
$$
\n
$$
\gamma_{xz} = \frac{\tau_{xz}}{G}
$$
\n
$$
\gamma_{yz} = \frac{\tau_{yz}}{G}
$$
\n(3.11)

Po uwzględnieniu trójosiowego układu naprężeń równanie (3.8) można zapisać w następującej postaci:

$$
\rho_s \frac{\partial^2 u_1}{\partial t^2} - \frac{\partial \sigma_x}{\partial x} - \frac{\partial \tau_{xy}}{\partial y} - \frac{\partial \tau_{xz}}{\partial z} = F_x \n\rho_s \frac{\partial^2 u_2}{\partial t^2} - \frac{\partial \tau_{xy}}{\partial x} - \frac{\partial \sigma_y}{\partial y} - \frac{\partial \tau_{yz}}{\partial z} = F_y \n\rho_s \frac{\partial^2 u_3}{\partial t^2} - \frac{\partial \tau_{xz}}{\partial x} - \frac{\partial \tau_{yz}}{\partial y} - \frac{\partial \sigma_z}{\partial z} = F_z
$$
\n(3.12)

gdzie:  $u_1, u_1, u_1$ , to przemieszczenia w kierunkach x, y, z.

W materiałach izotropowych pojawiają się dwie niezależne stałe materiałowe μ oraz λ, czyli stałe Lamėgo. Stałe te opisujemy następującymi wzorami:

$$
\lambda = \frac{Ev}{(1+v)(1-2v)},
$$
  
\n
$$
\mu = \frac{E}{2(1+v)},
$$
\n(3.13)

gdzie: E – moduł Younga,  $v$  - współczynnik Poissona.

Po uwzględnieniu stałych Lamėgo (3.13) we wzorze opartym na prawie Hooke'a otrzymujemy dla materiału izotropowego następujące równanie:

$$
\boldsymbol{\sigma} = \lambda (\nabla \cdot \boldsymbol{u}) \boldsymbol{I} + 2\mu \boldsymbol{\varepsilon} \tag{3.14}
$$

gdzie: **I**-macierz tożsamości, **σ** – delta Kroneckera, - tensor przemieszczenia.

Równanie Naviera dla ciała izotropowego (3.8) wyrażające całkowitą energię potencjalną odkształcenia do przemieszczenia możemy więc zapisać jako:

$$
\rho_s \frac{\partial^2 \mathbf{u}}{\partial t^2} = \mu \nabla^2 \mathbf{u} + (\lambda + \mu) \nabla (\nabla \cdot \mathbf{u}) + \mathbf{F}
$$
\n(3.15)

Równanie Naviera dla ciała izotropowego w stanie ustalonym przyjmuje postać:

$$
\mu \nabla^2 \mathbf{u} + (\lambda + \mu) \nabla (\nabla \cdot \mathbf{u}) = -\mathbf{F}
$$
 (3.16)

Ostatecznie równanie konstytutywne (zależność między tensorem odkształcenia a naprężenia) przyjmuje postać:

$$
\sigma = D\varepsilon \tag{3.17}
$$

gdzie: **D** – macierz sztywności,  $\boldsymbol{\varepsilon} = \frac{1}{2}$  $\frac{1}{2}(\nabla u + (\nabla u)^T)$  jest tensorem odkształcenia.

Macierz sprężystości D jest związkiem między odkształceniem a naprężeniem:

$$
D = \frac{E}{(1+v)(1-2v)} \begin{bmatrix} 1-v & v & v & 0 & 0 & 0 \\ v & 1-v & v & 0 & 0 & 0 \\ v & v & 1-v & 0 & 0 & 0 \\ 0 & 0 & 0 & \frac{1-2v}{2} & 0 & 0 \\ 0 & 0 & 0 & 0 & \frac{1-2v}{2} & 0 \\ 0 & 0 & 0 & 0 & 0 & \frac{1-2v}{2} \end{bmatrix}
$$
(3.18)

Macierz D<sup>-1</sup> zwana jest macierzą elastyczności. Jest związkiem między naprężeniem a odkształceniem:

$$
\mathbf{D}^{-1} = \frac{1}{E} \begin{bmatrix} 1 & -v & -v & 0 & 0 & 0 \\ -v & 1 & -v & 0 & 0 & 0 \\ -v & -v & 1 & 0 & 0 & 0 \\ 0 & 0 & 0 & 2(1+v) & 0 & 0 \\ 0 & 0 & 0 & 0 & 2(1+v) & 0 \\ 0 & 0 & 0 & 0 & 0 & 2(1+v) \end{bmatrix}
$$
(3.19)

Macierze **D** oraz **D** -1 wykorzystywane są do określania stałych materiałowych. Dla poszczególnych typów materiałów mają inne wartości:

- a) materiał izotropowy 2 stałe materiałowe,
- b) materiał ortotropowy 9 stałych materiałowych,
- c) materiał anizotropowy 21 stałych materiałowych.

## <span id="page-16-0"></span>**4. Metodologia procesu modelowania**

W celu uzyskania komputerowego modelu kości udowej posłużono się metodą wyodrębnienia modelu 3D ze zdjęć w formacie DICOM uzyskanych w badaniu tomografem komputerowym. Na postawie modelu 3D wygenerowano siatkę trójkątów, na której można przeprowadzać analizę MES.

### <span id="page-16-1"></span>**4.1. Tomografia komputerowa [9]**

Tomografia komputerowa (Computed Tomography – CT) jest, jedną z głównych technik diagnostyki nieinwazyjnej, stosowanych we współczesnej medycynie. Badanie za pomocą tomografii komputerowej polega na wielokrotnym prześwietlaniu pacjenta odpowiednio uformowaną wiązką promieni rentgenowskich. Wiązka przechodząca przez badane tkanki ulega osłabieniu (pochłonięciu), a jej ostateczne natężenie mierzone jest przez detektor. W zależności od rodzaju tkanki pochłonięta zostaje różna dawka promieniowania – detektory wychwytują promieniowanie, które nie zostało pochłonięte. Jedna wiązka nie niesie za sobą zbyt wiele informacji, ponieważ obraz na detektorze ukazuje pochłonięcie promieniowania przez wszystkie tkanki. Dopiero zastosowanie wielu ruchomych lamp oraz detektorów, które wysyłają wiele wiązek pod różnymi kątami, przecinającymi się w jednym punkcie (po obróbce – wokselu) daje możliwość analizy danego fragmentu ciała.

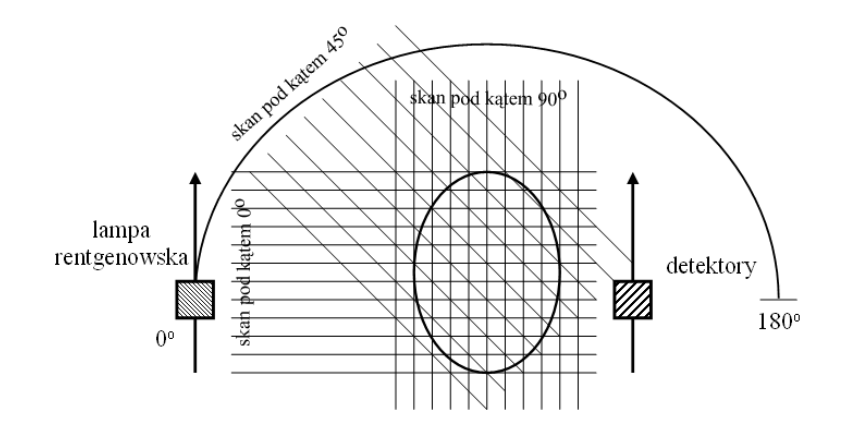

*Rys. 4.1. Schemat działania tomografu I generacji [14]*

Obecnie stosowane tomografy dzięki nowoczesnym źródłom promieniowania oraz czułym detektorom są w stanie przeprowadzić badanie w krótkim czasie, przez co ilość pochłanianego promieniowania została ograniczona do minimum.

Na rysunku 4.2. przedstawiony jest typowy, nowoczesny tomograf. W celu przeprowadzania badania pacjent leżący na ruchomym stole przesuwa się wzdłuż bramy (gantry) w którym znajdują się ruchome źródła promieniowania oraz detektory.

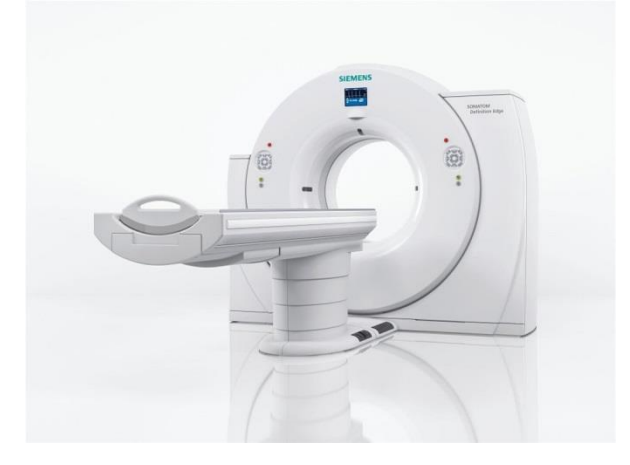

*Rys. 4.2. Tomograf komputerowy firmy SIEMENS [15]*

Obrazy uzyskane w technice tomografii komputerowej przestawiają cyfrowy obraz ciała człowieka, gdzie każdy piksel ma odcień szarości odpowiadający materiałowi tkanki, z której składa się dany organ. Ta skala szarości nosi nazwę skali Hounsfielda [10]. Skala ta opisuje gęstość radiologiczną – stopień osłabienia wiązki promieniowania Rtg. W skali Hounsfielda powietrze posiada mniej niż -700 jednostek, woda: 0, mięśnie około 40, tkanka gąbczasta kości: 100-300 a tkanka korowa około 2000.

## <span id="page-17-0"></span>**4.2. DICOM [16]**

DICOM (Digital Imaging and Communications in Medicine) jest standardem obsługi, przechowywania, drukowania i przesyłania informacji w obrazowaniu medycznym. Powstał dla potrzeb ujednolicenia wymiany i interpretacji danych medycznych reprezentujących lub związanych z obrazami diagnostycznymi w medycynie. Zawiera on definicję formatu pliku .dcm i protokołu komunikacyjnego sieci. Został opracowany przez amerykańskie organizacje ACR oraz NEMA. Dane w formacie DICOM mają dużą objętość, dzięki czemu pozwalają zachować wysoką jakość obrazu, a przy współczesnych mocach obliczeniowych komputerów i przepustowości łączy ich rozmiar nie stanowi już problemu.

## <span id="page-18-0"></span>**4.3. Program 3D Slicer [17]**

Program 3D Slicer jest darmowym oprogramowaniem typu open - source, przeznaczonym do obróbki, analizy oraz wizualizacji danych medycznych w wielu formatach, między innymi DICOM. Dzięki niemu można przeprowadzić segmentację oraz trójwymiarową wizualizację obrazów z badań tomografem komputerowym (CT) lub rezonansem magnetycznym (MRI). Program ten powstał w 1998 roku ze współpracy Laboratorium Sztucznej Inteligencji MIT oraz szpitala Brigham and Women's, będącego będącego częścią wydziału medycznego uniwersytetu Harvarda. Dzięki swej otwartości na modyfikacje przez lata swojego istnienia 3D Slicer dorobił się dużej ilości wtyczek, znacznie rozwijających jego funkcjonalność.

## <span id="page-18-1"></span>**4.4. Proces uzyskania trójwymiarowego modelu kości udowej w programie 3D Slicer**

W celu uzyskania trójwymiarowego modelu kości udowej skorzystano z danych przeznaczonych dla celów edukacyjnych w standardzie DICOM dostępnych na stronie producenta oprogramowania OsiriX [18] – alternatywnego dla 3D Slicer darmowego oprogramowania, dostępnego tylko na systemy MacOS.

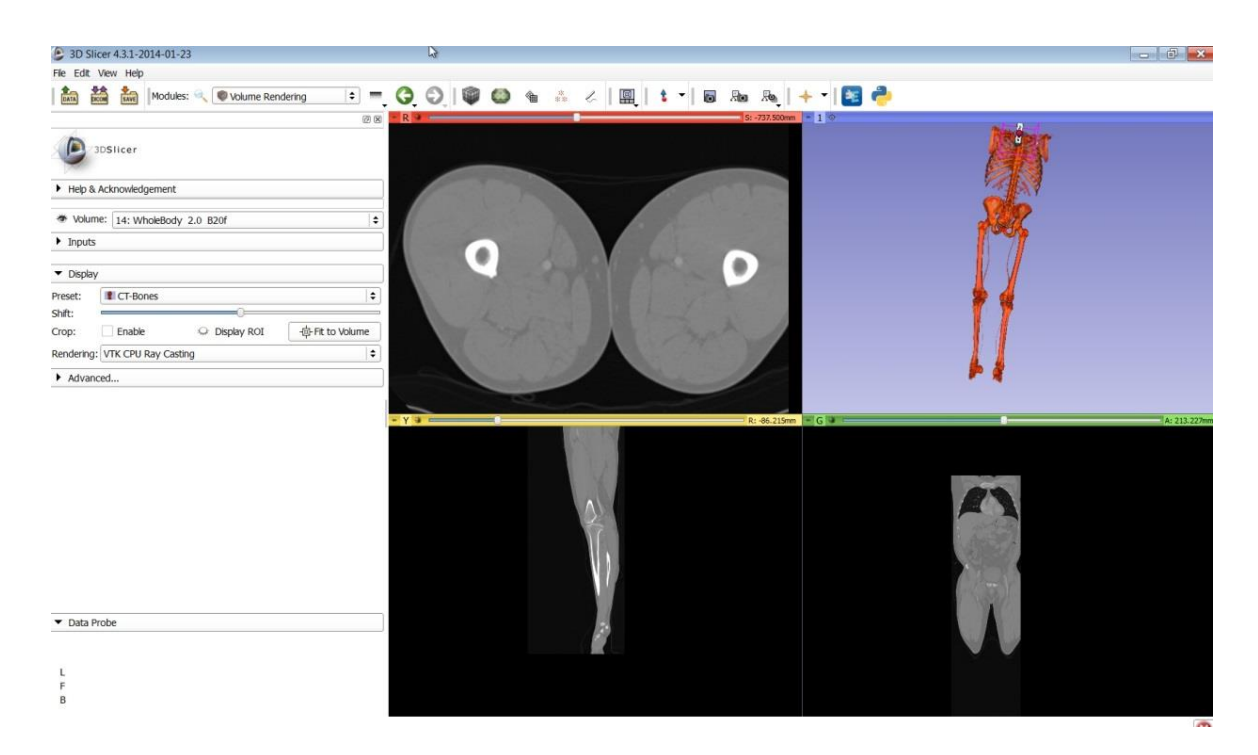

*Rys. 4.3. Okno programu 3D Slicer wraz z zaimportowanym trójpłaszczyznowym zestawem tomogramów*

W skład danych weszło 1559 tomogramów, wykonanych w rozdzielczości co 1mm. W ich skład wchodzi większość ciała, z pominięciem odcinka od głowy do obojczyka oraz poniżej kolan. Badany mężczyzna jest człowiekiem dobrze zbudowanym, co sugeruje posiadanie silnego kośćca.

Kolejnym krokiem w uzyskaniu modelu kości udowej było zawężenie wyświetlanego obszaru (polecenie "Crop Volume") a następnie skorzystanie z gotowego predefiniowanego ustawienia segmentacji uwzględniającego tylko kości (wtyczka "Volume rendering")

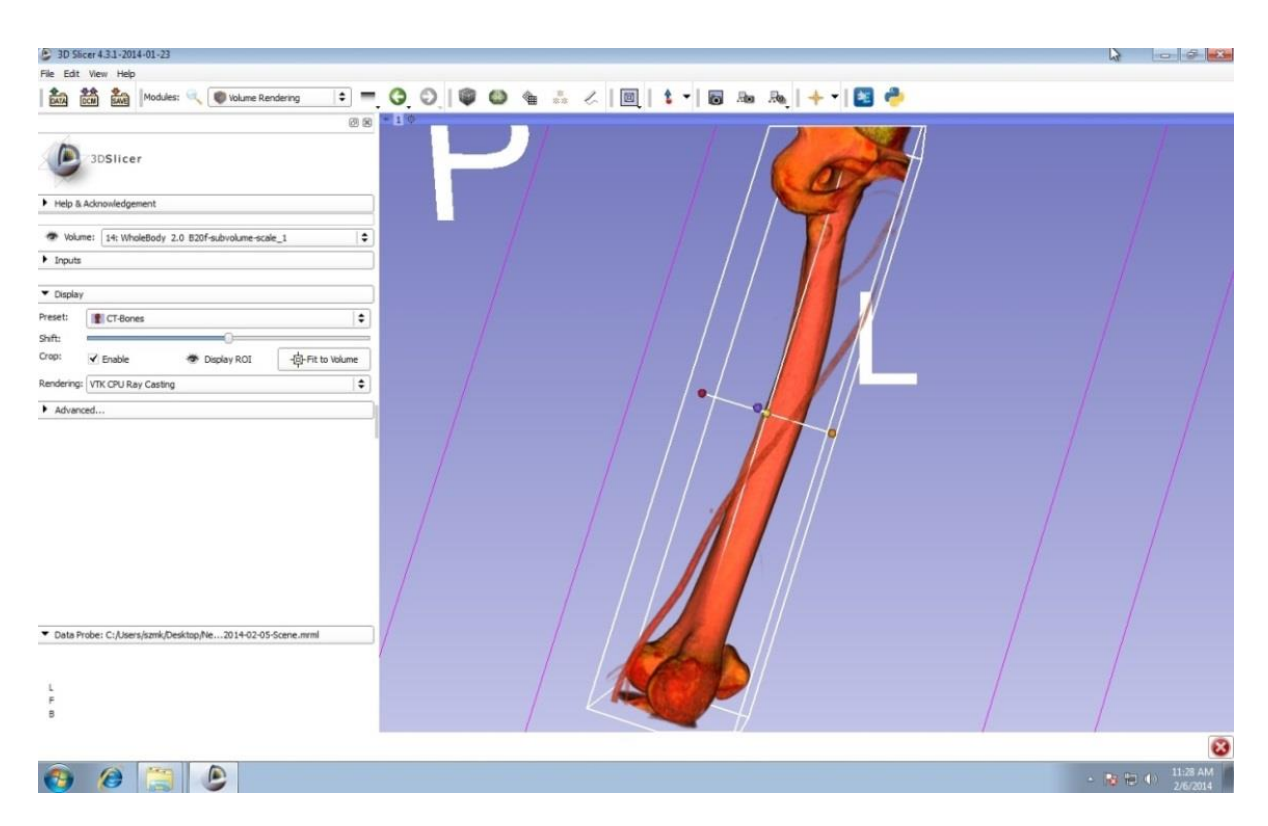

*Rys. 4.4. Zawężony obszar uwzględniający lewą kość udową, część miednicy, część stawu kolanowego raz naczynia krwionośne.*

Ostatnim krokiem było skorzystanie z opcji tworzenia maski poprzez ustalenie progu wyodrębnienia (polecenie "Threshold" w zakładce "Editor") oraz ręczne korekty (usunięcie częśći miednicy oraz stawu kolanowego) maski. Po tych czynnościach trójwymiarowy model można zapisać jako plik we formacie .STL

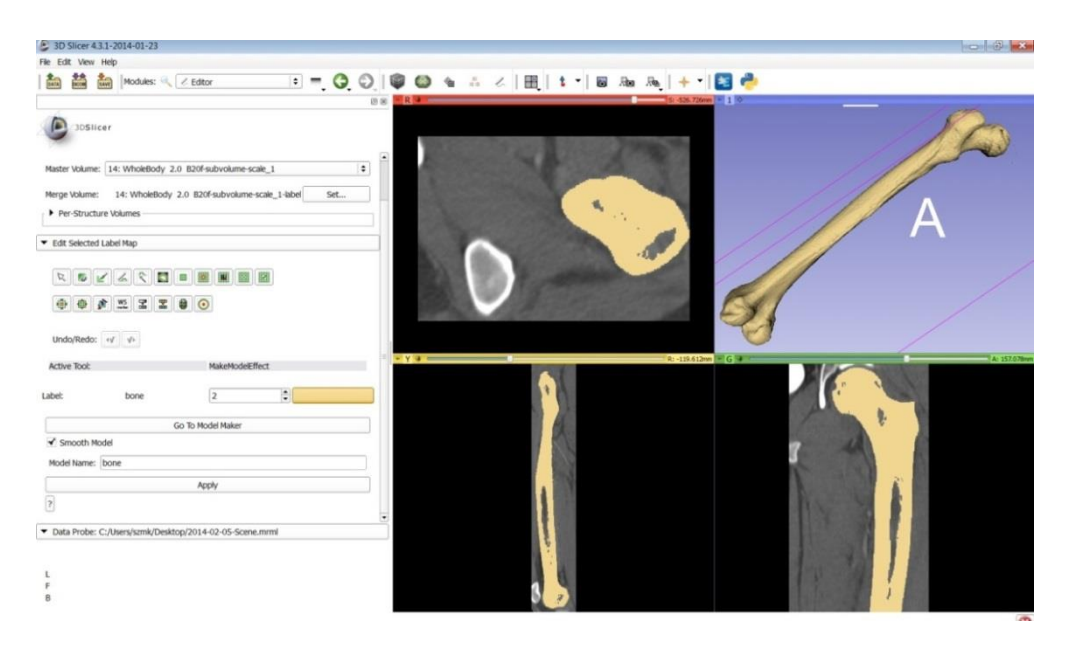

*Rys. 4.5. Gotowy trójwymiarowy model kości udowej po obróbce w programie 3D Slicer*

## <span id="page-20-0"></span>**4.5. Tworzenie i obróbka siatki**

Program MeshLab służy do edycji trójwymiarowych siatek trójkątów. Powstał na jako projekt Open Source na Wydziale Informatyki Uniwersytetu w Pizie [20].

Za jego pomocą usunięto niedoskonałości pozostałe po utworzeniu trójwymiarowego modelu w programie 3D Slicer. Ograniczono również liczbę trójkątów budujących model przestrzenny kości – z ponad 211 000 do ok. 5000. Po tej operacji model wciąż posiada prawidłową geometrię, a mniejsza ilość elementów siatki znacząco przyspiesza przeprowadzenie symulacji.

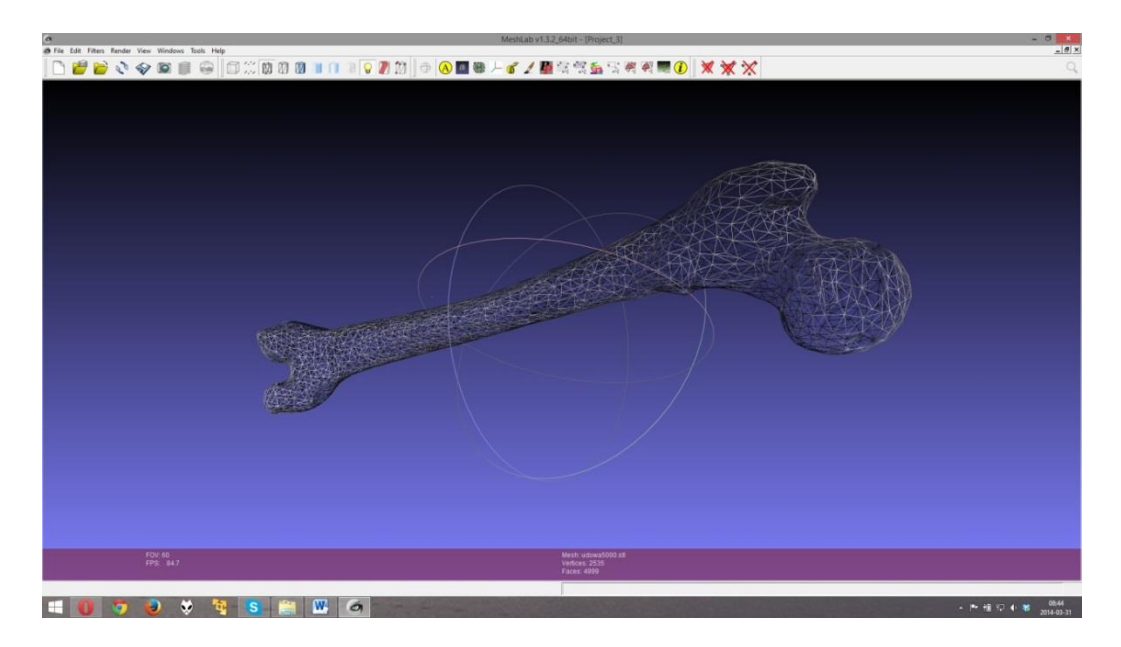

*Rys. 4.6. Widok siatki w programie MeshLab po zredukowaniu jej elementów do ok. 5000*

## <span id="page-21-0"></span>**4.6. Metoda elementów skończonych [11, 21]**

Metoda Elementów Skończonych (MES) jest metodą aproksymacji (czyli otrzymywania rozwiązań przybliżonych) równań różniczkowych cząstkowych. Równania te stanowią model matematyczny, najczęściej procesu lub stanu układu fizycznego. Proces lub stan opisywane są za pomocą parametrów będących funkcjami położenia w przestrzeni i ewentualnie czasu.

MES od czasów swego powstania (lata 50. XX wieku) stała się obiektem zainteresowań inżynierów. Wraz z postępem techniki stała się ona jedną z podstawowych narzędzi inżynierów i naukowców, używaną do komputerowego wspomagania badań i analiz. Obecnie pakiety symulacyjne umożliwiają szczegółową analizę w przestrzeni trójwymiarowej.

Zasada działania MES polega na podziale analizowanego elementu lub konstrukcji na skończoną ilość elementów dyskretnych. Proces ten zwany jest dyskretyzacją. Samo rozwiązanie zadania MES polega na przeprowadzaniu obliczeń tylko dla węzłów tego podziału.

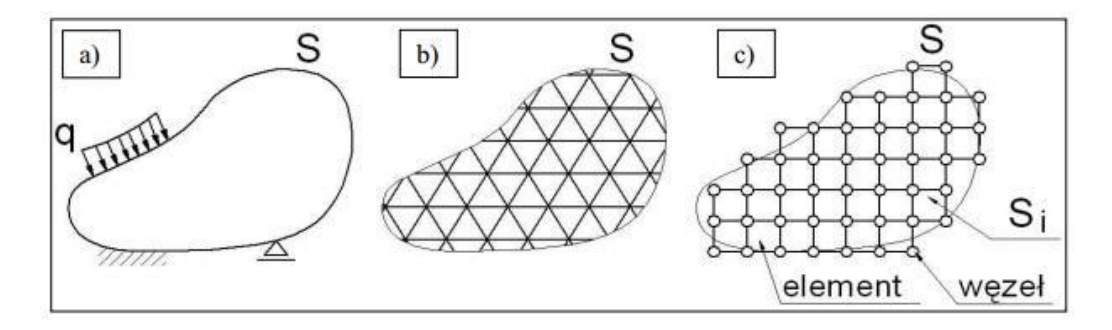

*Rys. 4.7. Dyskretyzacja: a) obiekt ciągły, b) idealny model obiektu, c) obliczeniowy model obiektu[8]*

Główną zaletą MES jest możliwość symulowania komputerowego złożonych zagadnień fizycznych oddziałowujących na skomplikowane (pod względem geometrycznym) konstrukcje. Umożliwia to pominięcie budowania prototypów, co zapewnia znaczną oszczędność środków finansowych oraz znacząco przyspiesza proces projektowania.

Najbardziej widoczną wadą MES jest brak wykonywania obliczeń w czasie rzeczywistym, co spowodowane jest koniecznością przeprowadzenia czasochłonnych obliczeń. Wydajność MES zależy głównie od mocy obliczeniowej komputera oraz ilości elementów dyskretnych.

Wyniki otrzymane metodą MES obarczone mogą być błędami, których wartość zależy od założeń przyjętych podczas formułowania problemu do rozwiązania, jak również i dokładności dostępnych danych materiałowych.

Programy komputerowe dla metody elementów skończonych składają się zazwyczaj z trzech części:

- a) preprocesora, w którym definiowana jest geometria i własności modelu reprezentującego rozwiązywany problem
- b) procesora, zwanego solverem, wykonującego obliczenia (na macierzach),
- c) postprocesora, służącego do graficznej prezentacji uzyskanych wyników.

Za pomocą metody bada się w mechanice komputerowej (CAE) wytrzymałość konstrukcji, symuluje odkształcenia, naprężenia, przemieszczenia, przepływ ciepła, przepływ cieczy.

Bada się również dynamikę, kinematykę i statykę maszyn, jak również odziaływania elektrostatyczne, magnetostatyczne i elektromagnetyczne.

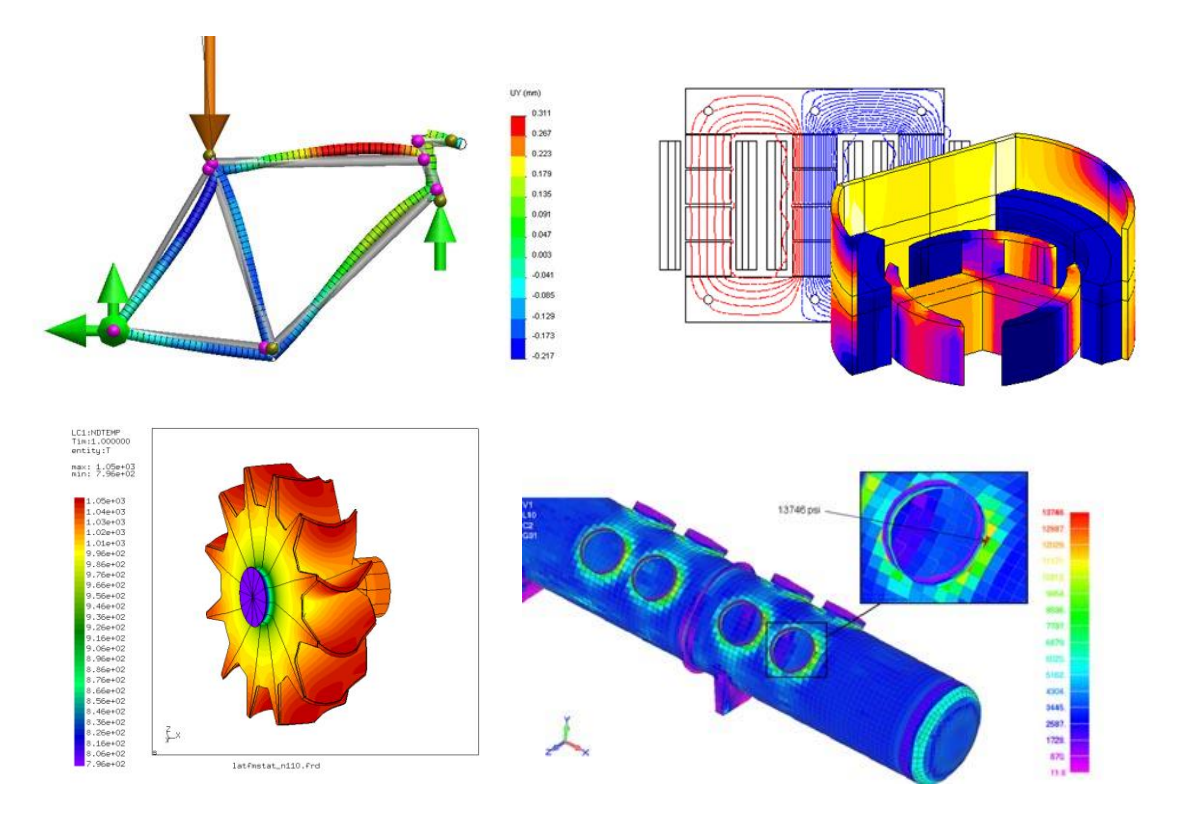

*Rys. 4.8. Przykład zastosowań MES w badaniach: a) przemieszczeń kratownic, b) elektromagnetyzmu, c) przepływu ciepła, d) zbiorników ciśnieniowych [22]*

### <span id="page-23-0"></span>**4.7. Program SolidWorks [21]**

SolidWorks jest programem służącym do komputerowego wspomagania projektowania (CAD) stworzonym przez firmę Dassault Systèmes. Działa w oparciu o jądro PARASOLID, które generuje geometrię przestrzenną projektowanego detalu. Na podstawie modelu możliwe jest wykonanie rysunków wykonawczych, złożeniowych, poglądowych i innych. SolidWorks został zaprojektowany do pracy z zespołami, sięgającymi kilkunastu tysięcy elementów.

Podstawowy pakiet pozwala na tworzenie dowolnych geometrii elementów, zarówno dwu- jak i trójwymiarowych, konstruowanie wieloczłonowych mechanizmów za pomocą złożeń, a także zaawansowane modelowanie powierzchniowe. Umożliwia dodatkowo projektowanie konstrukcji blaszanych oraz spawanych.

Program ten wyróżnia się intuicyjnym interfejsem oraz dużą ilością modułów, umożliwiającymi m.in. symulowanie przepływów (ciepła) zaprojektowanych konstrukcji, zaawansowane analizy liniowe i nieliniowe, dynamiczne i statyczne, częstotliwościowe.

SolidWorks umożliwia import (jako obiekty bryłowe lub powierzchniowe) i obróbkę plików w wielu popularnych formatach, m. in. .STL czy .VRML, jednak samo projektowanie oraz badania odbywają się na własnym systemie plików - .SLDPRT –dla części ; .SLDASM – dla złożeń; .SLDRW – dla widoków.

## <span id="page-24-0"></span>**5. Symulacja**

Przeprowadzono dwa badania. W badaniu pierwszym próbowano zasymulować pęknięcie szyjki kości udowe, będące jednym z najczęstszych i najgroźniejszych złamań, dotykających osoby dorosłe i starsze. W badaniu drugim symulowano próbę zginania kości widoczną na rys. 2.3. w rozdziale 2.

Jako metodę analizy zastosowano badanie statyczne izotropowego modelu kości udowej. Zastosowane właściwości materiałowe stanowią uśrednione właściwości mechaniczne tkanki korowej oraz gąbczastej.

| Stała materiałowa         | Wartość | Jednostka         |
|---------------------------|---------|-------------------|
| Gęstość $(\rho)$          | 2000    | kg/m <sup>3</sup> |
| Moduł Younga (E)          | 2130    | MPa               |
| Współczynnik Poissona (v) | 0,3     |                   |
| Granica plastyczności     | 148     | MPa               |

*Tabela 3. Właściwości materiałowe niezbędne do analizy MES [12]*

Badanie odbyło się na siatce składającej się z nieco ponad 5000 elementów. Model kości zawiera 8664 węzły. Szczegółowe dane dotyczące parametrów siatki znajdują się na rys. 5.1.

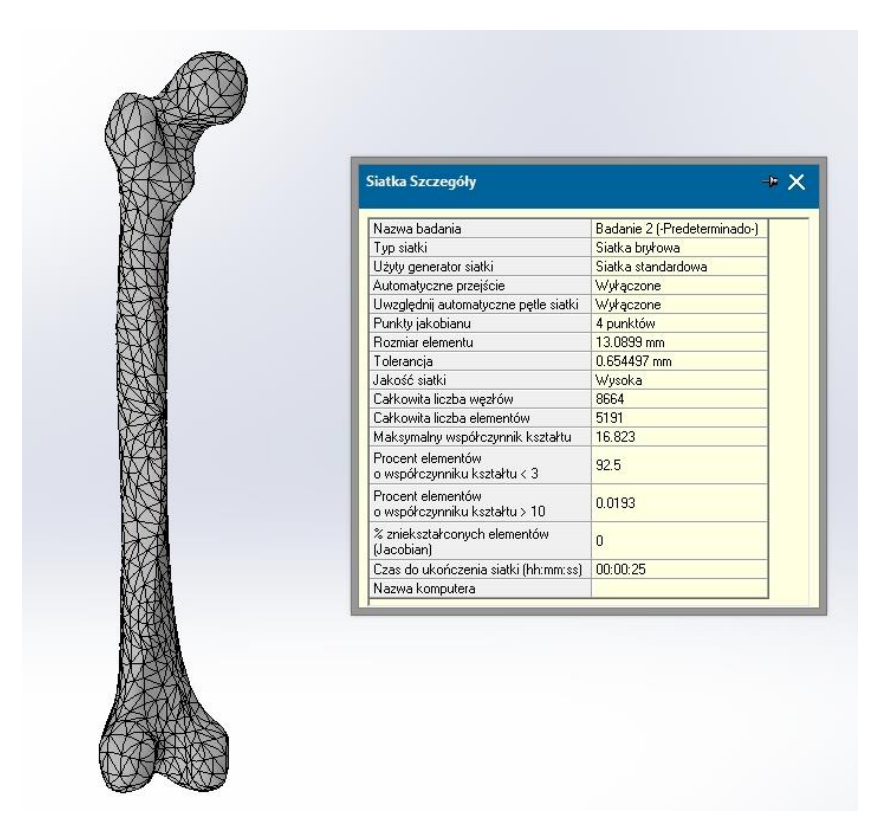

*Rys. 5.1. Parametry siatki*

## <span id="page-25-0"></span>**5.1. Badanie szyjki kości udowej**

#### <span id="page-25-1"></span>**5.1.1. Warunki brzegowe**

Utwierdzono nieruchomo dolną połowę kości, a obciążenie pod postacią siły 750N (która odpowiada ciężarowi masy 90kg mężczyzny bez masy nogi stanowiącej 16,1% [13] masy ciała) przyłożono do głowy kości udowej *(caput femoris).* Starano się tym samym powtórzyć badania przeprowadzone przez Cody i innych [14]

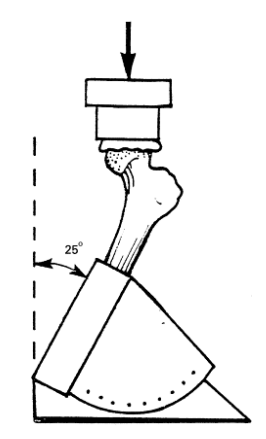

*Rys. 5.2. Schemat przeprowadzenia badań wytrzymałościowych kości udowej przez Cody i innych. [14]*

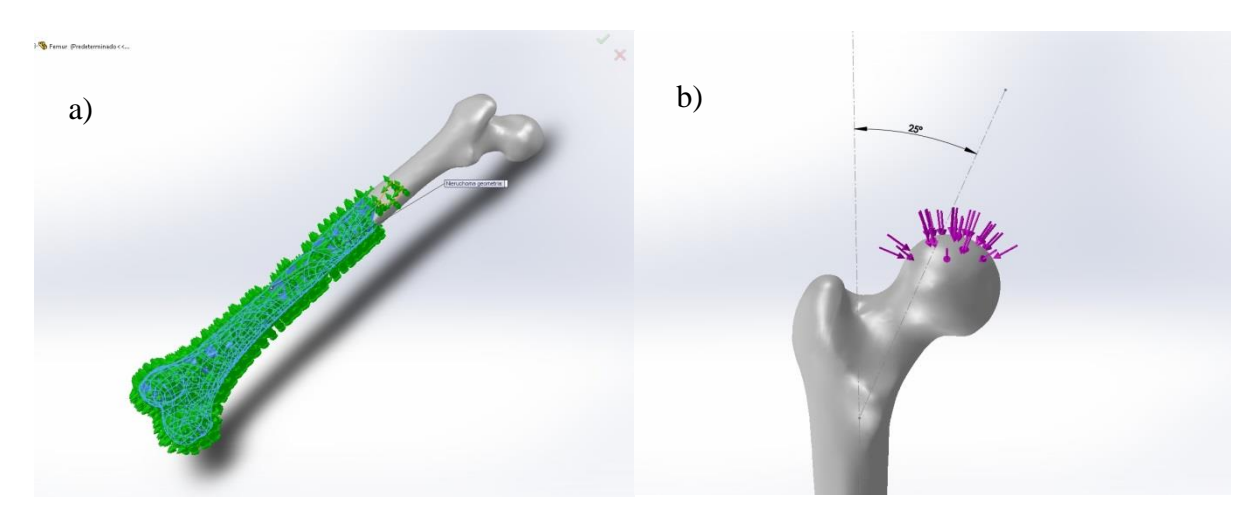

*Rys. 5.3. Warunki brzegowe symulacji: a) strzałki zielone – umocowanie nieruchome, b) strzałki fioletowe – siła 750N* 

## <span id="page-26-0"></span>**5.1.2. Wyniki symulacji**

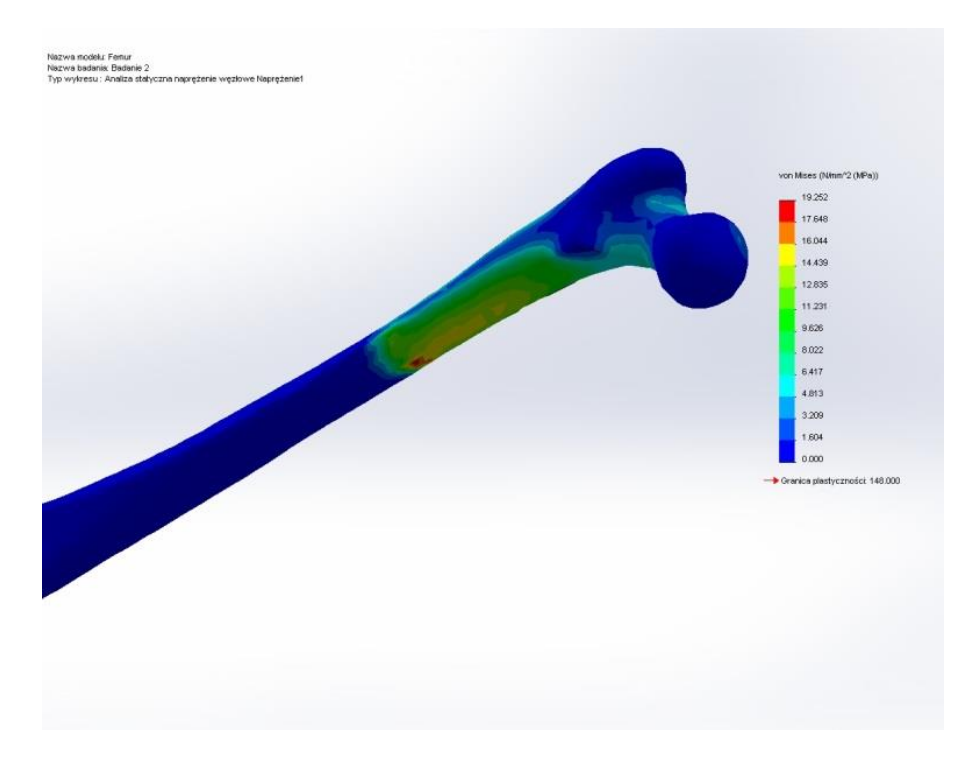

*Rys. 5.4. Naprężenia zredukowane von Mises*

Widoczne na rysunku 5.4. naprężenia zredukowane zlokalizowane są głównie w miejscu utwierdzenia. Dla zadanego obciążenia wynoszą one 19,25 MPa, co oznacza, że istnieje ponad 7-krotny współczynnik bezpieczeństwa w stosunku do granicy plastyczności (148MPa).

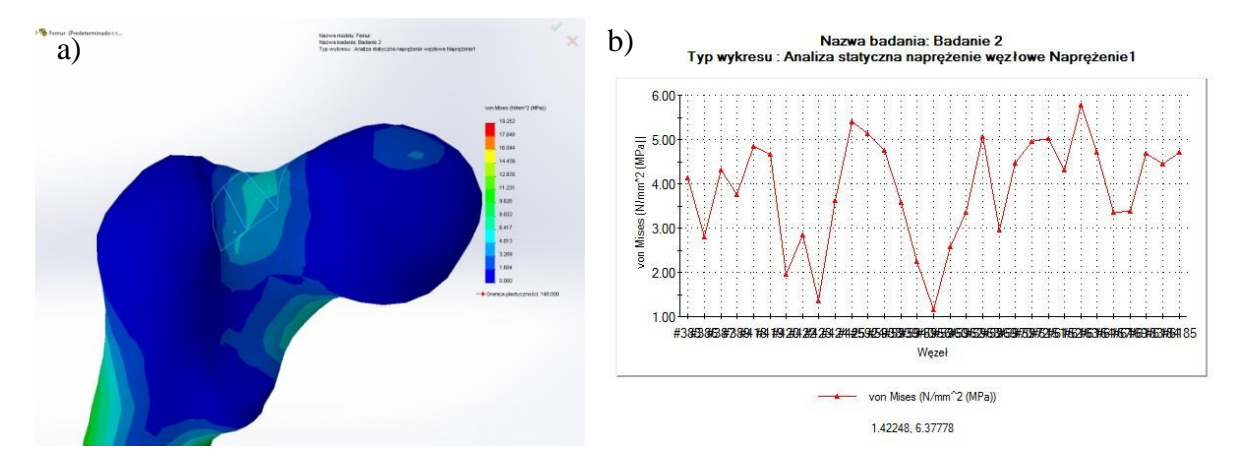

*Rys. 5.5. Naprężenia zredukowane von Mises w szyjce kości udowej: a) lokalizacja naprężeń, b) wykres zmian naprężeń w badanym obszarze*

Analiza naprężeń w szyjce kości udowej (rys. 5.5.) wykazuje, że naprężenia nie przekraczają 6 MPa. Aby uszkodzić szyjkę kości, obciążenie musiałoby być znacznie większe.

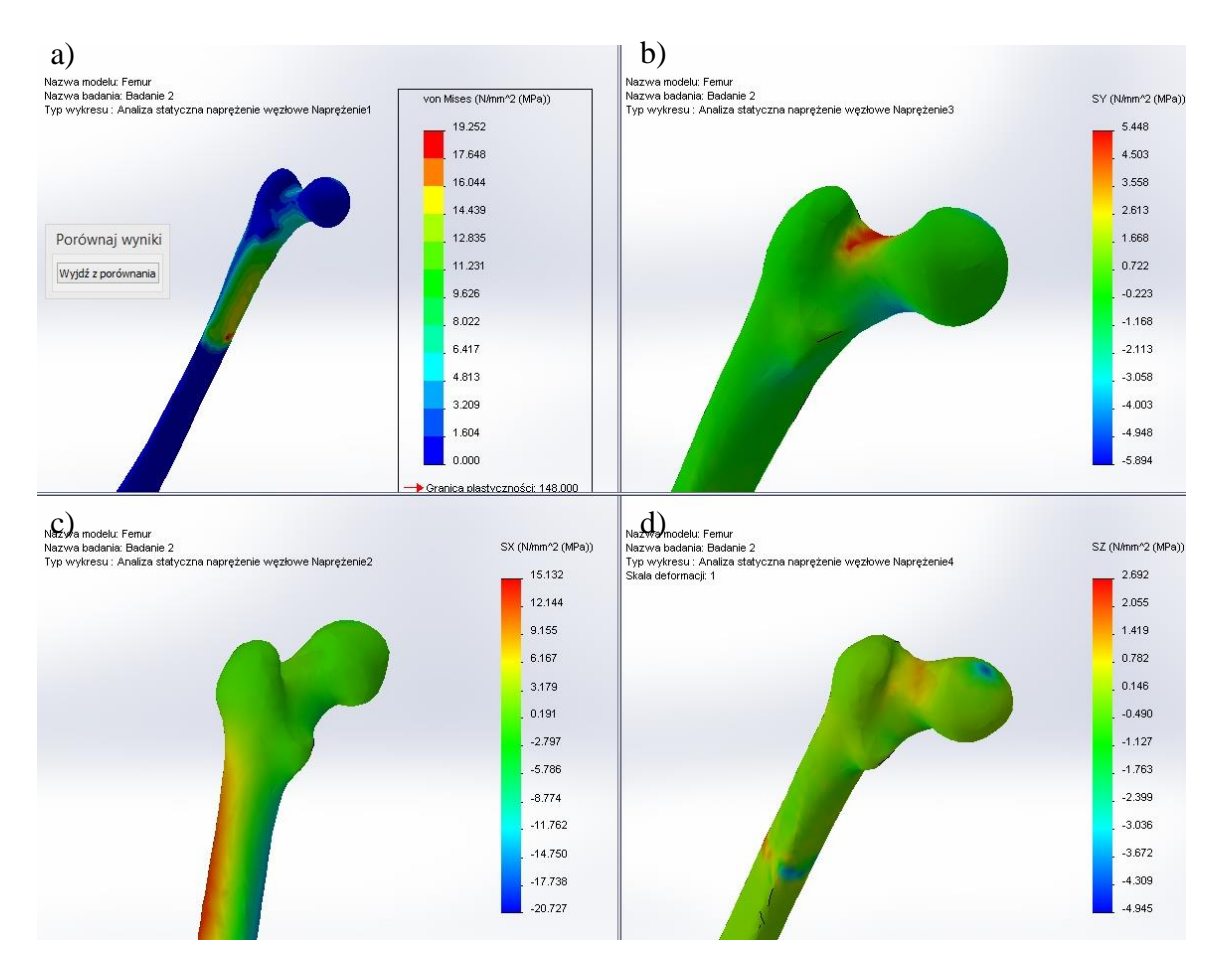

*Rys. 5.6. Analiza naprężeń: a) naprężenia zredukowane von Mises, b) naprężenia normalne w kierunku Y, c) naprężenia normalne w kierunku X, d) naprężenia normalne w kierunku Z*

Największe naprężenia normalne (rys. 5.6.) występują w kierunku głównej osi kości (X) – wynoszą one ok. 15,1 MPa (rozciąganie) oraz -20,7 MPa (ściskanie) i znajdują się na trzonie kości.

Z kolei największe naprężenia normalne w kierunku Y znajdują się w szyjce kości udowej – zawierają się one w przedziale od 5,5MPa (rozciąganie) do -5,9 MPa (ściskanie). Naprężenia te są trzykrotnie mniejsze od największych naprężeń w trzonie kości, jednak ich analiza obrazuje podatność na uszkodzenia szyjki kości udowej pod wpływem działania obciążeń w ściśle określonym kierunku.

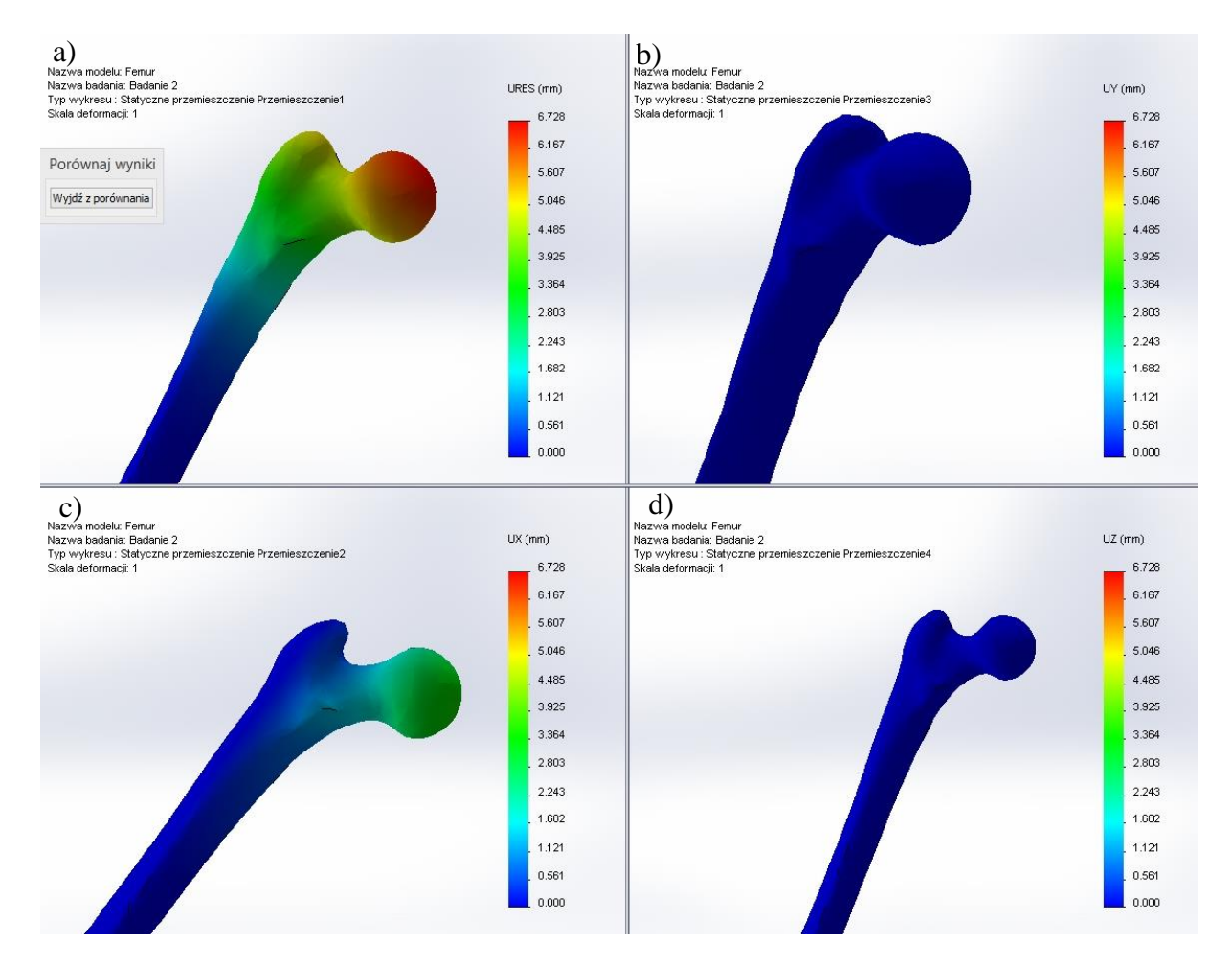

*Rys. 5.7. Analiza przemieszczeń: a) przemieszczenia zredukowane, b) przemieszczenia w płaszczyźnie UX, c) przemieszczenia w płaszczyźnie UY, d) przemieszczenia w płaszczyźnie UZ*

Maksymalne przemieszczenie dla zadanych warunków brzegowych wyniosło 6,7mm (rys. 5.7.).

## <span id="page-29-0"></span>**5.2. Badanie wytrzymałości kości na zginanie**

#### <span id="page-29-1"></span>**5.2.1. Warunki brzegowe**

W badaniu tym starano się zbadać zachowanie kości podpartej przy nasadach. Kość poddano przykładowemu obciążeniu przyłożonemu do środka trzonu, aby zweryfikować zachowanie się kości w próbie wytrzymałościowej na zginanie (rys.5.8)

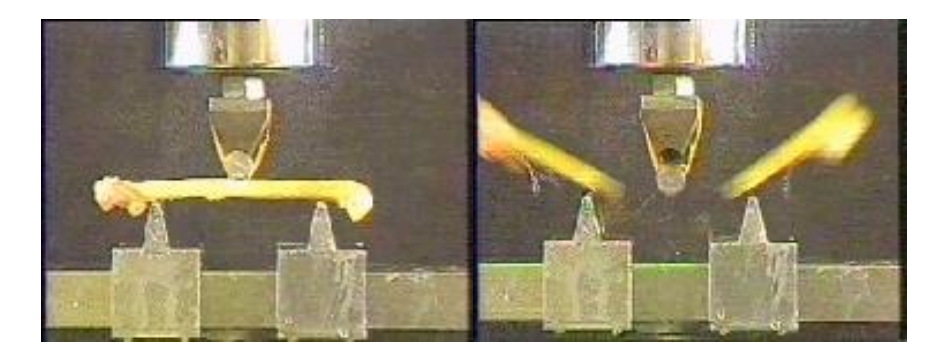

*Rys. 5.8. Laboratoryjne badanie właściwości wytrzymałościowych kości udowej [24]*

Model kości utwierdzono nieruchomą geometrią w pobliżu nasad, a do środkowej części trzonu (w połowie kości) przyłożono siłę 3,5 kN. Wartość siły została dobrana w ten sposób, aby zobrazować zachowanie się kości dla naprężeń bezpiecznych, ale zbliżających się do granicy prastyczności.

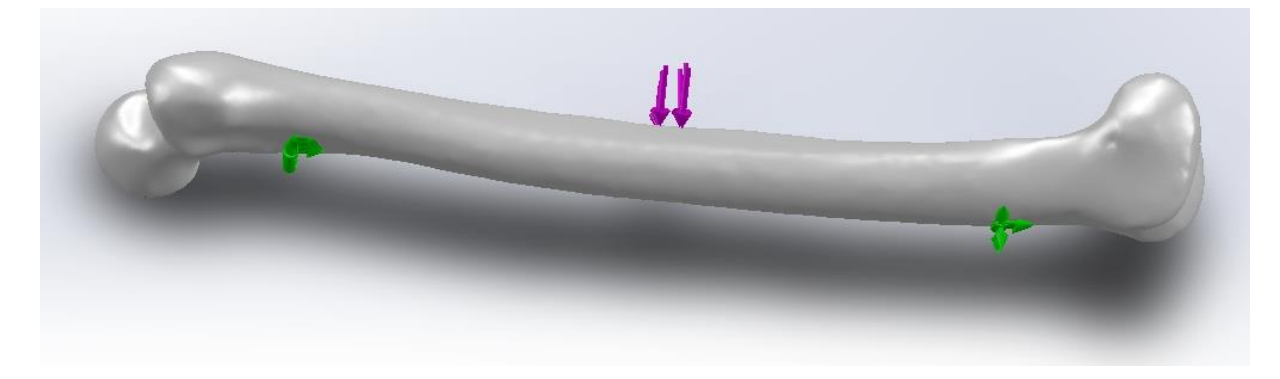

*Rys. 5.9. Warunki brzegowe symulacji: a) strzałki zielone – utwierdzenie nieruchome, b) strzałki fioletowe – siła 3kN*

#### <span id="page-30-0"></span>**5.2.2. Wyniki symulacji**

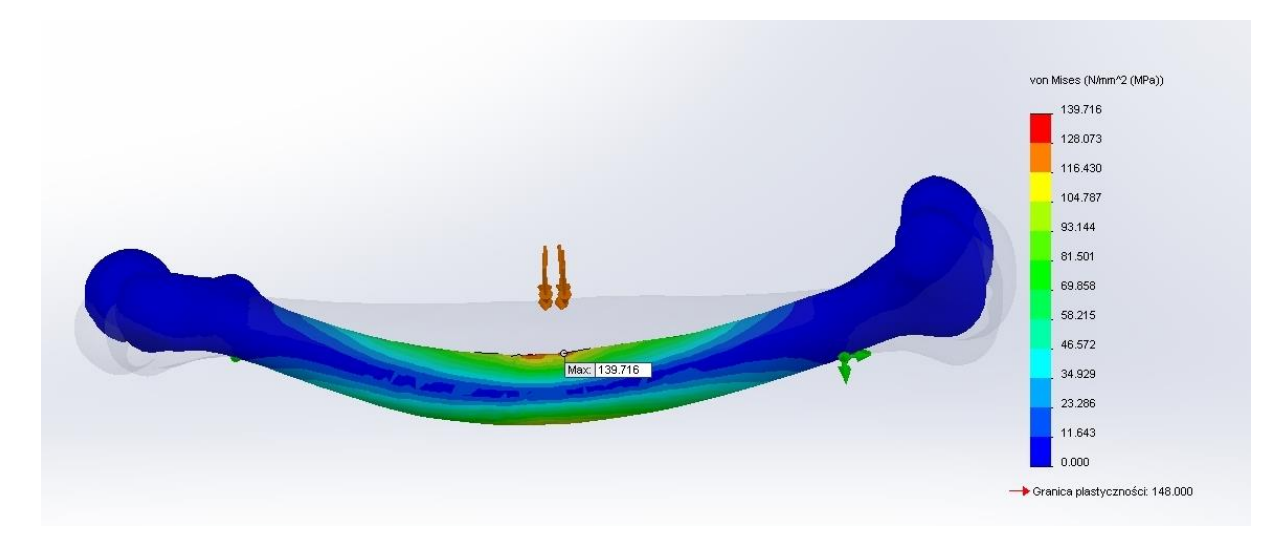

*Rys. 5.10. Naprężenia zredukowane von Mises (zdeformowany wynik na tle półprzezroczystego nieodkształconego modelu)*

Maksymalne naprężenia zredukowane von Mises dla zadanego obciążenia wynoszą 139,7 MPa. Zlokalizowane są one w środkowej części trzonu kości, bezpośrednio pod przyłożonym obciążeniem.

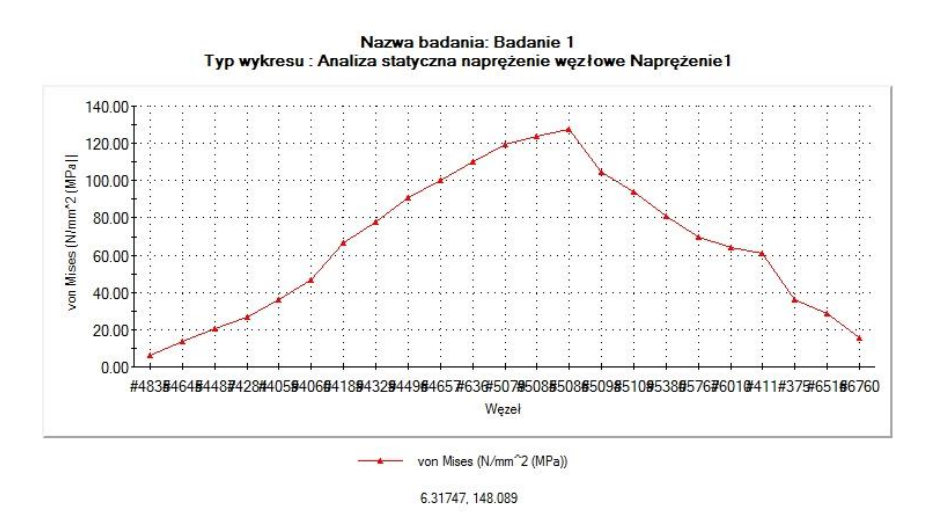

*Rys. 5.11. Przebieg wartości naprężeń na górnej krawędzi kości udowej*

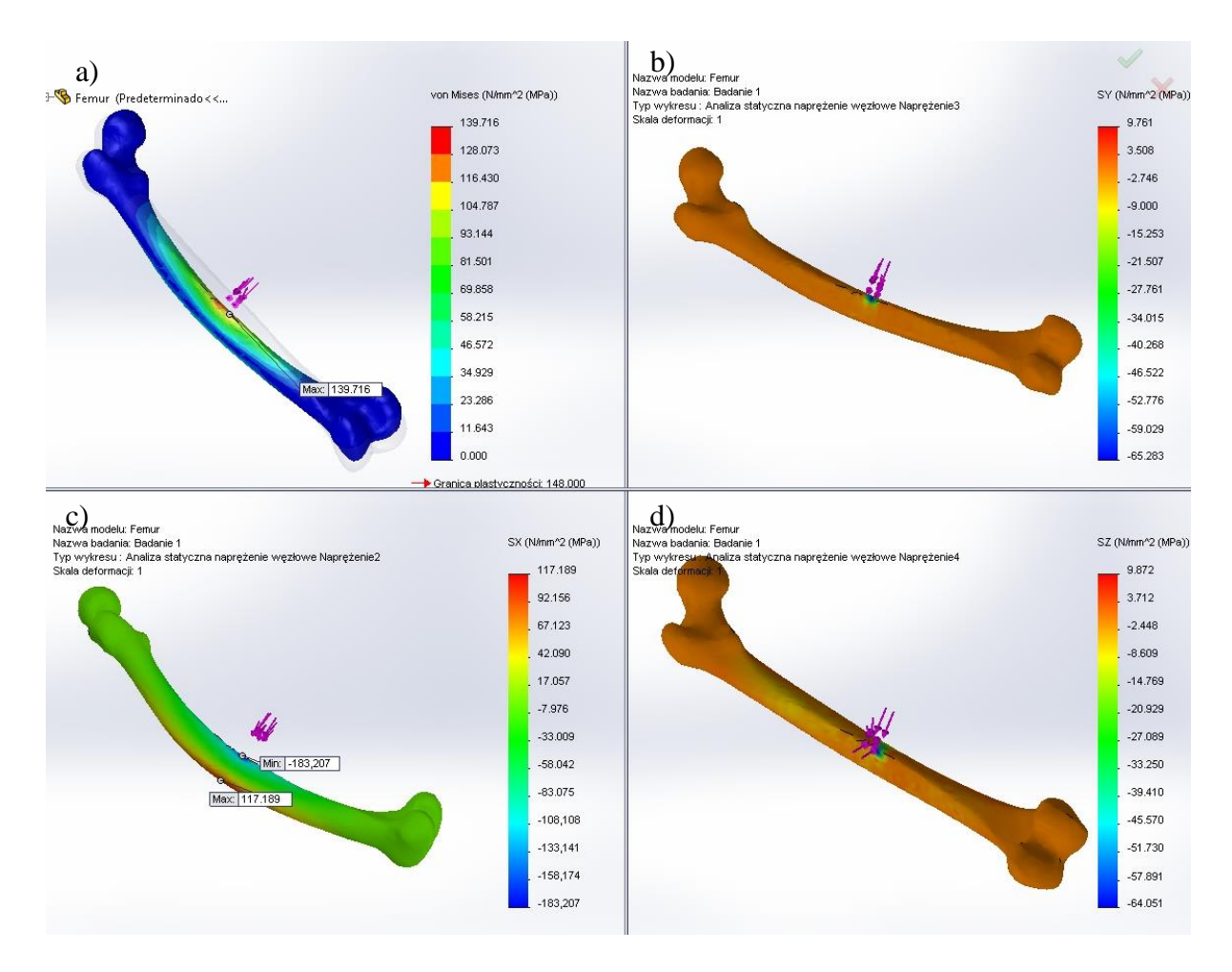

*Rys. 5.12. Analiza naprężeń: a) naprężenia zredukowane von Mises, b) naprężenia normalne w kierunku Y, c) naprężenia normalne w kierunku X, d) naprężenia normalne w kierunku Z*

Wykres naprężeń normalnych (rys. 5.12.) dostarcza informacji na temat maksymalnych wartości naprężeń w trzech kierunkach. Widać na nim, że pod wpływem zginania trzon kości udowej bezpośrednio pod działającym obciążeniem jest ściskany (naprężenia -183,2 MPa), natomiast po przeciwnej stronie – rozciągany (naprężenia 117,2 MPa)

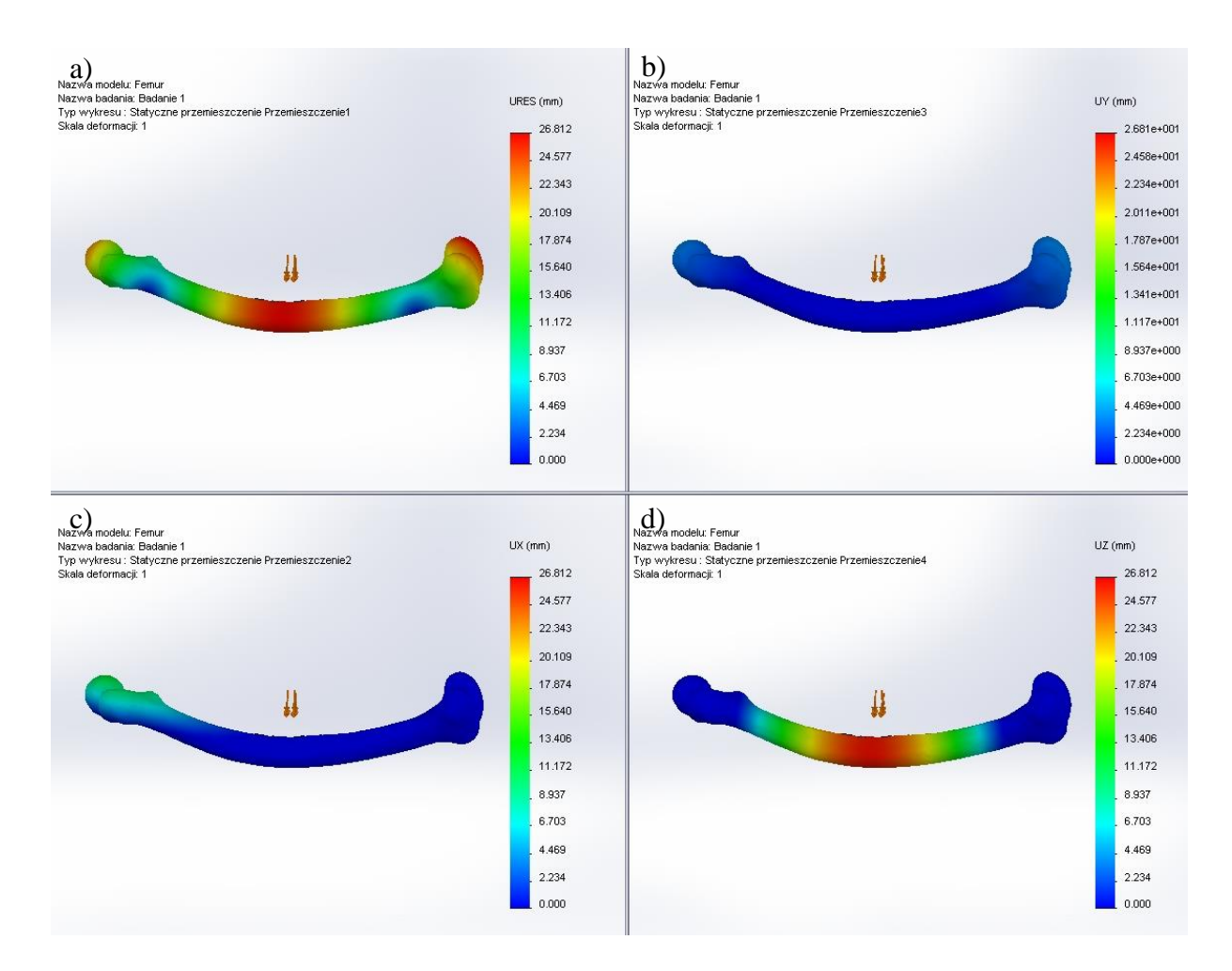

*Rys. 5.13. Analiza przemieszczeń: a) przemieszczenia zredukowane, b) przemieszczenia w płaszczyźnie UX, c) przemieszczenia w płaszczyźnie UY, d) przemieszczenia w płaszczyźnie UZ*

Badana kość odkształciła się pod wpływem działającego na nią obciążenia o 26,8mm, co stanowi dość istotną wartość w stosunku do pozostałych wymiarów kości.

## <span id="page-33-0"></span>**6. Podsumowanie i wnioski**

Wykonana praca zawiera przykład modelowania oraz badanie właściwości mechanicznych ludzkiej kości udowej. Analiza tychże właściwości odbyła się za pomocą modułu Simulation w programie komputerowego wspierania projektowania (CAD) SolidWorks 2013. W ramach pracy wykonano dwie symulacje. Pierwsza z nich obrazuje zachowanie kości udowej poddanej obciążeniu 90kg ciała, z naciskiem na analizę szyjki kości. Kość udowa poddana takiemu obciążeniu nie zbliża się nawet do granic swojej wytrzymałości – minimalny współczynnik bezpieczeństwa wynosi 7,69. Drugie badanie obrazuje zachowanie kości poddanej próbie zginania pod obciążeniem 3,5 kN. Pokazało ono w jakim stopniu kość odkształca się przy naprężeniach bliskich granicy sprężystości.

Wyniki te należy jednak traktować z przybliżeniem, ponieważ zastosowany izotropowy model struktury wewnętrznej kości nie przedstawia prawidłowo odkształceń, którymi poddawana jest zróżnicowana w swej budowie wewnętrznej kość. Ponadto zamodelowano jedynie samą kość, bez otaczających ją tkanek oraz stawów, które przejmują na siebie część obciążenia oraz lepiej utwierdzają badany obiekt. Badania te można jednak traktować jako bazę do modelowania właściwości mechanicznych sztucznych implantów kości, które w niedalekiej przyszłości mogą mieć zastosowanie w medycynie.

Pomimo pewnych uproszczeń w odwzorowaniu rzeczywistości Metoda Elementów Skończonych jest stosowana na szeroką skalę do celów medycznych, pozwalając konstruować dostosowane pod pacjenta implanty oraz protezy. Znacząco przyspiesza ona proces projektowania i ostatecznie obniża cenę oferowanych wyrobów, czyniąc je bardziej dostępnymi dla społeczeństwa.

## <span id="page-34-0"></span>**Literatura**

[1] Beata Świeczko-Żurek, "Biomateriały"; Wydawnictwo Politechniki Gdańskiej, Gdańsk 2009

[2] Vaz M. F., Canhão H., Fonseca J.E.: "Bone: A Composite Natural Material", Rheumatology Research Unit, Faculty of Medicine, University of Lisbon and Rheumatology Department, Santa Maria Hospital, Lisbon, Portugal

[3] Dieter Christian Wirtz, "Critical evaluation of known bone material properties to realize anisotropic FE-simulation of the proximal femur", Journal of Biomechanics 33 (2000)

[4] E. Isaza, L. García, E. Salazar; "Determination of Mechanic Resistance of Osseous Element through Finite Element Modeling", Department of Mechanical Engineering. Universidad Tecnologica de Pereira. Colombia

[5] Irving P. Herman, "Physics of Human Body", Springer, Berlin, 2007

[6] Gabryszewski Z.: "Teoria sprężystości i plastyczności", Oficyna Wydawnicza Politechniki Wrocławskiej, 2001

[7] Zielnica J.: "Wytrzymałość materiałów", Wyd. Politechniki Poznańskiej, Poznań 2001

[8] Bodnar A.: "Wytrzymałość Materiałów", Wydawnictwo Politechniki Krakowskiej, Kraków 2004

[9] Thomas S. Curry III, James Dowdey, Robert Murry Jr.: Christensen's Physics of Diagnostic Radiology. Philadelphia: Lea & Febiger, 1990

[10] Raji Nareliya et al.: "Biomechanical analysis of human femur bone", International Journal of Engineering Science and Technology (IJEST)

[11] Zienkiewicz O.C., Taylor R.L., The Finite Element Method, Vol. 1: The Basis, Butterworth-Heinemann, Oxford, 2000

[12] S. Amornsamankul, K. Kaorapapong, B. Wiwatanapataphee: "Three-Dimensional Simulation of Femur Bone and Implant in Femoral Canal using Finite Element Method", International Journal of Mathematics and Computers in simulation

[13] Tejszerska D., Świtoński E., Biomechanika inżynierska. Zagadnienia wybrane. Laboratorium, Wydawnictwo Politechniki Śląskiej, Gliwice 2004.

[14] Cody DD, Gross GJ, Hou FJ, Spencer HJ, Goldstein SA, Fyhrie DP: Femoral strength is better predicted by finite element models than QCT and DXA, Journal of Biomechanics, Vol. 32, nr 10, 1999

Źródła internetowe:

[14] http://camal.ncsu.edu/mechanical-validation-of-composite-femurs-for-testing-patientspecific-implants/

[15] http://pl.wikipedia.org/wiki/Tomografia\_komputerowa

[16] http://www.healthcare.siemens.com/computed-omography

[17] http://medical.nema.org/standard.html

[18] http://www.slicer.org/pages/Introduction

[19] http://www.osirix-viewer.com/datasets/

[20] http://meshlab.sourceforge.net

[21] http://www.kkiem.agh.edu.pl/dydakt/fem/prog\_mes.htm

[22] http://productdes.files.wordpress.com/2013/11/vertical-compliance-bicycle.jpg

[23] http://help.solidworks.com

[24] http://n.ethz.ch/~dhenzen/cim/index.php?main=ov&pa=3

## <span id="page-36-0"></span>**Streszczenie**

Celem pracy było zamodelowanie deformacji kości udowej pod wpływem ciężaru ciała oraz symulacji badania wytrzymałościowego na zginanie. Opracowany model na podstawie zdjęć z tomografu komputerowego został poddany mechanicznej analizie statycznej. Wyniki przedstawiają wartości naprężeń, odkształceń oraz przemieszczeń. Symulację uzupełnia opracowanie teoretyczne, w którego skład wchodzi charakterystyka ludzkiego kośćca, opis zjawisk z dziedziny teorii sprężystości, fizyki oraz wytrzymałości materiałów.

## <span id="page-36-1"></span>**Abstract**

The purpose of this study was to model the deformation of the femoral bone under the influence of body weight and simulation of the bending strength test. The model based on images from the CT scanner was subjected to mechanical static analysis. The results show the value of stress, strain and displacement. The supplement for simulation is theoretical description, which includes the characteristics of the human skeleton, a depiction about the phenomena of physics, the theory of elasticity and strength of materials.